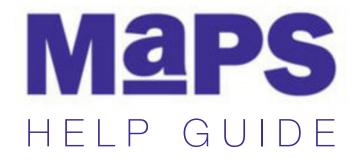

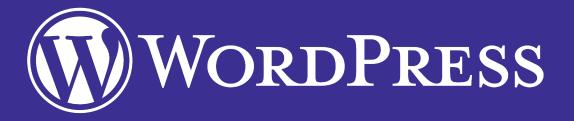

# WEBSITE/PORTFOLIO BUILDING

FOR MORE SUPPORT: maps@uq.edu.au

## CONTENTS

To navigate the guide, click any item

- 2 Introduction
- 2 Creating an account
- 6 Wordpress dashboard
- 7 Publishing a blog post
- 16 Unpublishing a blog post
- 17 Read more tool
- 18 Adding video
- 22 Adding audio
- 25 Adding a page to the website
- 29 Editing a contact page
- 30 Editing a theme
- 38 Editing theme fonts
- 39 Editing header image
- 42 Editing menus
- 44 Creating a static front page
- 45 Installing a different theme
- 50 Customising a new theme
- 55 Social media sharing
- 58 Sharing on posts
- 60 Sharing post elsewhere
- 61 Categories and tags
- 62 Implementing categories and tags
- 71 Supplementary tutorials

#### WORDPRESS BLOGS AND WEBSITES

Wordpress allows you to create a free website or easily build a blog on WordPress.com. There's hundreds of free, customizable, mobile-ready designs and themes with free hosting.

In this guide, we will show you how to create something like this:

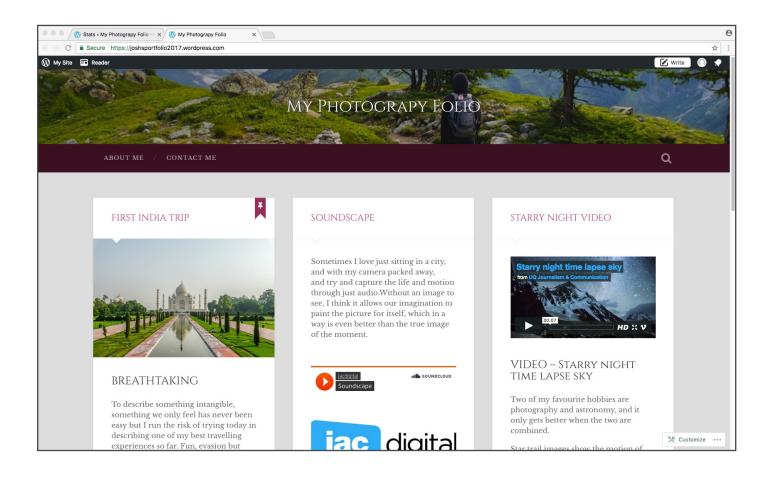

#### **CREATING AN ACCOUNT**

To get started, you will need to create an account and login.

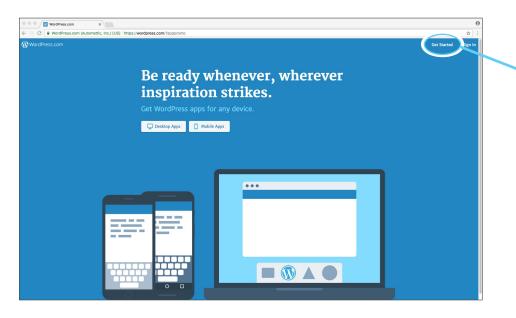

- Open your browser and go to: wordpress.com
- Click the 'Get started' link

| ← → C a WordPress.com (Automatic, Inc.) (US) https://wordpress.com/istari/design-hype-with-store           WordPress.com                                                                                                    | ☆ :    |
|----------------------------------------------------------------------------------------------------|--------|
| Oliveritary and                                                                                                    |        |
| (f) wordPress.com                                                                                                    | Log In |
|                                                                                                    |        |
| Step 1 of 5                                                                                                    |        |
| Hello! Let's create your new site.                                                                                                    |        |
| What kind of site do you need? Choose an option below:                                                                                                    |        |
| STAT WITH A REGO     To show your base, storing, and     photographic with your base.     To granota your base.     To granota your base.     T |        |
| To present your creative project.<br>To present your creative project.<br>To any part of populations.<br>Nat sure? Pick the doeset option. You can always change your sattings later.                                                                                                    |        |

Click 'start with a portfolio

Click 'skip for now'

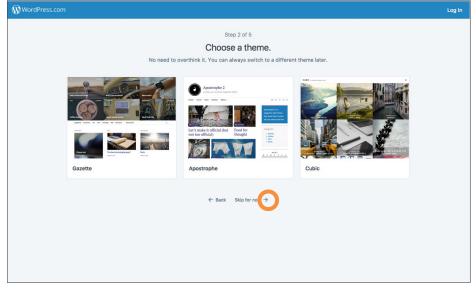

| • • • • Ø Create a site - WordPress.co: x   |                                                                                                    | θ      |
|---------------------------------------------|----------------------------------------------------------------------------------------------------|--------|
| ← → C 🔒 WordPress.com (Automattic, Inc.) [U | US] https://wordpress.com/start/domains/en                                                                                                    | \$ I   |
| WordPress.com                               |                                                                                                    | Log In |
|                                             |                                                                                                    |        |
|                                             | Step 3 of 5                                                                                                    |        |
|                                             | Let's give your site an address.<br>Enter your site's name, or some key words that describe it - we'll use this to create your new site's address. |        |
|                                             | Enter your site's name, or some key words that describe it - we'll use this to create your new site's address.                                     |        |
|                                             | Q Enter a name or keyword                                                                                                    |        |
|                                             | A domain name is what people type<br>into their browser to visit your site.<br>Arready own a domain?                                               |        |
|                                             |                                                                                                    |        |
|                                             |                                                                                                    |        |
|                                             | ← BACK                                                                                                    |        |
|                                             |                                                                                                    |        |
|                                             |                                                                                                    |        |
|                                             |                                                                                                    |        |
|                                             |                                                                                                    |        |
|                                             |                                                                                                    |        |
|                                             |                                                                                                    |        |
|                                             |                                                                                                    |        |
|                                             |                                                                                                    |        |
|                                             |                                                                                                    |        |
|                                             |                                                                                                    |        |
|                                             |                                                                                                    |        |

 Type in 'name portfolio' in the text field and see the results appear for web names

| 🔍 🔍 🔍 🛞 Create a site — WordPress.cor X                                                                               |                                            |                                                                                                    |           |     | е   |
|----------------------------------------------------------------------------------------------------|--------------------------------------------|----------------------------------------------------------------------------------------------------|-----------|-----|-----|
| $\leftarrow$ $\rightarrow$ $\bigcirc$ $\bigcirc$ $\bigcirc$ $\bigcirc$ $\bigcirc$ WordPress.com (Automattic, Inc.) [1 | JS] https://wordpress.com/start/domains/en |                                                                                                    |           | r,  | i i |
| WordPress.com                                                                                                    |                                            |                                                                                                    |           | Log | In  |
|                                                                                                    |                                            | Step 3 of 5<br>e your site an address.<br>that describe it - we'll use this to create your new site's addres | 15.       |     |     |
|                                                                                                    | Q Josh's Portfolio                         |                                                                                                    | ×         |     |     |
|                                                                                                    | joshsportfolio2017.wordpress.com           | Free                                                                                                    | Select >  |     |     |
|                                                                                                    | joshsportfolio.com Recommended             | Included in WordPress.com Premium                                                                            | Upgrade > |     |     |
|                                                                                                    | joshsportfolio.blog Best Alternative       | Included in WordPress.com Premium                                                                            | Upgrade > |     |     |
|                                                                                                    | joshsportfolio.org                         | Included in WordPress.com Premium                                                                            | Upgrade > |     |     |
|                                                                                                    | joshsportfolio.net                         | Included in WordPress.com Premium                                                                            | Upgrade > |     |     |
|                                                                                                    | josh-sportfolio.com                        | Included in WordPress.com Premium                                                                            | Upgrade > |     |     |
|                                                                                                    | kidsportfolio.blog                         | Included in WordPress.com Premium                                                                            | Upgrade > |     |     |
|                                                                                                    | joshsportfolio.me                          | Included in WordPress.com Premium                                                                            | Upgrade > |     |     |
|                                                                                                    | joshsportfolio.co                          | Included in WordPress.com Premium                                                                            | Upgrade > |     |     |

 Choose the free option by hitting 'Select'

· Click 'start with free'

Θ

|                                                                                                    | Step                                                                                                    | 4 of 5                                                                                                    |                                                                                                    |  |
|----------------------------------------------------------------------------------------------------|----------------------------------------------------------------------------------------------------|----------------------------------------------------------------------------------------------------|----------------------------------------------------------------------------------------------------|--|
|                                                                                                    | Pick a plan tha                                                                                                    | t's right for you.                                                                                                    |                                                                                                    |  |
| AS O<br>for We                                                                                       | Personal<br>As 3.99<br>per month, billed yearly                                                                                                    | Premium<br>As 10.75<br>per month, billed yearly                                                                                                    | As 33.25<br>per month, billed yearly                                                                                                    |  |
| Get a free website and be on your<br>way to publishing your first post in<br>less than five minutes. | Best for Personal Use:<br>Boost your website with a custom<br>domain name, and remove all<br>Word/Press com advertising. Get<br>access to high quality email and live<br>chat support. | Best for Entrepreneurs &<br>Freelancers:<br>Build a unique vebsite with<br>advanced design tools, CSS<br>editing, lots of space for audio and<br>video, and the ability to monetize<br>your site with ads. | Best for Small Business:<br>Power your business websile with<br>unimited premium and business<br>theme templetes, Google Analytics<br>support, unimited storage, and the<br>ability to remove WordPress.com<br>branding. |  |
| Start with Free                                                                                      | Start with Personal                                                                                                    | Start with Premium                                                                                                    | Start with Business                                                                                                    |  |
| ✓ WordPress.com Subdomain ③                                                                          | ✓ Custom Domain Name ③                                                                                                    | ✓ Custom Domain Name ③                                                                                                    | ✓ Custom Domain Name ③                                                                                                    |  |
| ✓ Jetpack Essential Features ③                                                                       | ✓ Jetpack Essential Features ③                                                                                                    | ✓ Jetpack Essential Features ③                                                                                                    | ✓ Jetpack Essential Features ③                                                                                                    |  |
| ✓ Community support ③                                                                                | Email & Live Chat Support ③                                                                                                    | ✓ Email & Live Chat Support ③                                                                                                    | ✓ Email & Live Chat Support ③                                                                                                    |  |
| ✓ Hundreds of Free Themes ○                                                                          | ✓ Hundreds of Free Themes ③                                                                                                    | ✓ Unlimited Premium Themes ①                                                                                                    | ✓ Unlimited Premium Themes ③                                                                                                    |  |
| ✓ Basic Design Customization ③                                                                       | ✓ Basic Design Customization ③                                                                                                    | <ul> <li>Advanced Design</li> <li>Customization</li> </ul>                                                                                                    | Advanced Design     Outromization                                                                                                    |  |
| ✓ 3GB Storage Space ①                                                                                | ✓ 6GB Storage Space ①                                                                                                    | ✓ 13GB Storage Space ①                                                                                                    | ✓ Unlimited Storage Space ①                                                                                                    |  |
|                                                                                                    | ✓ Remove WordPress.com Ads ◯                                                                                                    | ✓ Remove WordPress.com Ads ①                                                                                                    | ✓ Remove WordPress.com Ads ①                                                                                                    |  |
|                                                                                                    | ✓ Targeted Social Media ①                                                                                                    | ✓ Monetize Your Site ①                                                                                                    | ✓ Monetize Your Site ①                                                                                                    |  |
|                                                                                                    |                                                                                                    | ✓ VideoPress Support ①                                                                                                    | ✓ VideoPress Support ①                                                                                                    |  |

🛞 Create a site — WordPress.cor 🗙

| Create a site - WordPress.cor ×                           |                                                                           | Θ      |
|-----------------------------------------------------------|---------------------------------------------------------------------------|--------|
| C      WordPress.com (Automattic, Inc.) [US] https://word | press.com/start/user/en                                                   | 王 女 王  |
| WordPress.com                                             |                                                                           | Log In |
|                                                           | Step 5 of 5                                                               |        |
|                                                           | Create your account.                                                      |        |
|                                                           | Your email address                                                        |        |
|                                                           | Toureman address                                                          |        |
|                                                           | Choose a username                                                         |        |
|                                                           |                                                                           |        |
|                                                           | Choose a password                                                         |        |
|                                                           |                                                                           |        |
|                                                           |                                                                           |        |
|                                                           | By creating an account you agree to our<br>facilitating Terms of Service. |        |
|                                                           | Create My Account                                                         |        |
|                                                           | < BACK                                                                    |        |
|                                                           | <ul> <li>annus</li> </ul>                                                 |        |
|                                                           |                                                                           |        |
|                                                           |                                                                           |        |
|                                                           |                                                                           |        |
|                                                           |                                                                           |        |
|                                                           |                                                                           |        |

- Fill out the three text fields
- Click 'create my account'

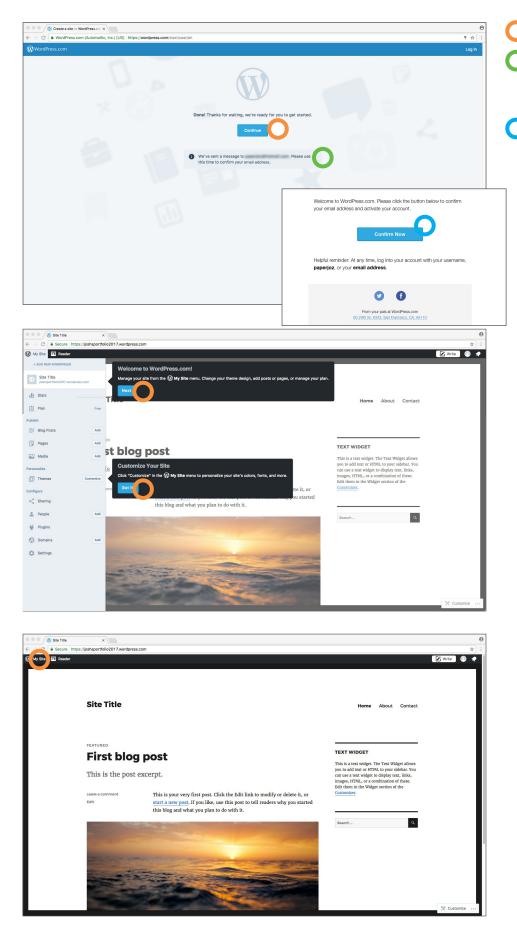

- Click 'Continue'
- A message will have been sent to your email account.
- In another browser tab, check your email account for the activation email. Locate the email and click the 'Confirm Now' button
  - You will be able to click through the layout guide popups.

 You can see here our site has been created with placeholder content. Click the top left 'my site' button to go to the dashboard.

### WORDPRESS DASHBOARD

The wordpress dashboard is the location where you can change settings, options and content of your website.

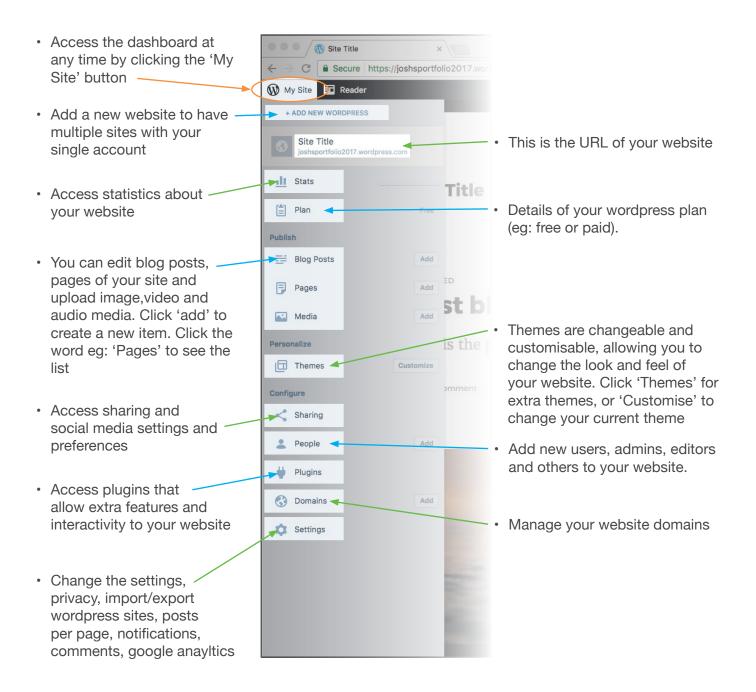

#### ADDING A BLOG POST

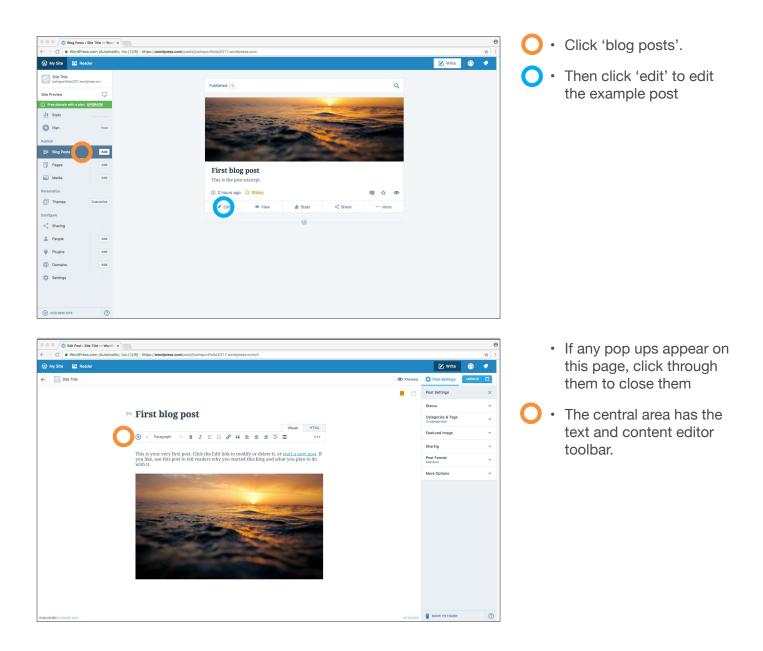

#### TOOLBAR

The toolbar has functions that are similar to Microsoft Word and other text editing software.

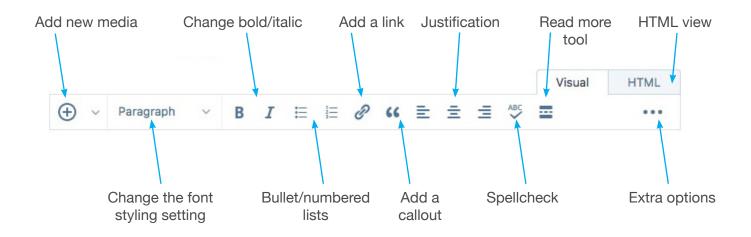

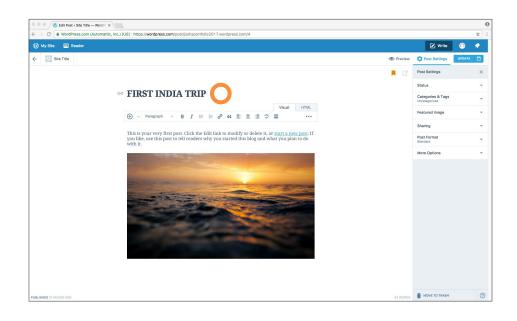

 First change the title. Click on the title and type in a new title of 'FIRST INDIA TRIP'

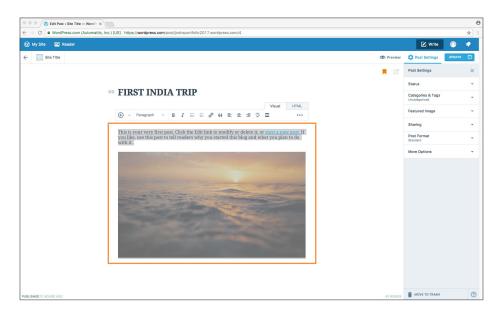

- Click and drag to select the body text and water image
- Hit 'delete' on your keyboard to delete them

| S Edit Post + Sile Title WordP: X                                                                                                    |          |                                    |          |
|----------------------------------------------------------------------------------------------------|----------|------------------------------------|----------|
| C     WordPress.com (Automattic, Inc.) [US] https://wordpress.com/post/joshsportfolio2017.wordpress.com/4                                                                                                    |          |                                    | z,       |
| My Site TReader                                                                                                    |          | 🗹 Write                            | 0 1      |
| Site Title                                                                                                    | Preview  | C Post Settings                    | UPDATE ( |
|                                                                                                    |          | Post Settings                      |          |
|                                                                                                    |          | Status                             |          |
| ☞ FIRST INDIA TRIP                                                                                                    |          | Categories & Tags<br>Uncategorized |          |
| () ∨ Pangraph ∨ B I ⊞ d <sup>p</sup> 44 ⊞ Ξ Ξ 55 Ξ ····                                                                                                    |          | Featured Image                     |          |
|                                                                                                    |          | Sharing                            |          |
| To describe something intangible, something we only feel has never been easy but I run<br>the risk of trying today in describing one of my best travelling experiences so far. Fun,<br>evasion but above all cultural and spiritual weakth was what I feit in that trip. An exotic |          | Post Format<br>Standard            |          |
| destination, one of the richest and most diverse cultures that I ever saw in my life. My<br>advice to you, dear readers? Read a paragraph and close your eyes dream or                                                                                                    |          | More Options                       |          |
| remember, as appropriate.                                                                                                    |          |                                    |          |
|                                                                                                    |          |                                    |          |
|                                                                                                    |          |                                    |          |
|                                                                                                    |          |                                    |          |
|                                                                                                    |          |                                    |          |
|                                                                                                    |          |                                    |          |
|                                                                                                    |          |                                    |          |
|                                                                                                    |          |                                    |          |
|                                                                                                    |          |                                    |          |
|                                                                                                    |          |                                    |          |
| LISHED 21 HOURS A00                                                                                                    | 82 WORDS | MOVE TO TRASH                      |          |

 Now click in the empty area to add text. Copy and paste the text below into the area. (Standard copy and paste keyboard shortcuts work in the editor)

To describe something intangible, something we only feel has never been easy but I run the risk of trying today in describing one of my best travelling experiences so far. Fun, evasion but above all cultural and spiritual wealth was what I felt in that trip. An exotic destination, one of the richest and most diverse cultures that I ever saw in my life. My advice to you, dear readers? Read a paragraph and close your eyes ... dream or remember, as appropriate.

|                   |                                                                                                    |         |                                    | 4        |
|-------------------|----------------------------------------------------------------------------------------------------|---------|------------------------------------|----------|
| My Site 📧 Reader  |                                                                                                    |         | 🗹 Write                            | 0 📢      |
| 😚 Site Title      |                                                                                                    | Preview | Dost Settings                      | UPDATE ( |
|                   |                                                                                                    | <b></b> | Post Settings                      |          |
|                   |                                                                                                    |         | Status                             |          |
| © FIR             | ST INDIA TRIP                                                                                                    |         | Categories & Tags<br>Uncategorized |          |
| • ~               |                                                                                                    |         | Featured Image                     |          |
| -                 | ræragraph                                                                                                    |         | Sharing                            |          |
| BRE               | Heading 1                                                                                                    |         | Post Format<br>Standard            |          |
| To des<br>the ris | Heading 2 , something we only feel has never been easy but I run ing one of my best travelling experiences so far. Fun,        |         | More Options                       |          |
| evasio<br>destina | Heading 3 d spiritual wealth was what I felt in that trip. An exotic<br>d most diverse cultures that I ever saw in my life. My |         |                                    |          |
| advice<br>remen   | ficaulig 4                                                                                                    |         |                                    |          |
|                   | Heading 5<br>Reading 6                                                                                                    |         |                                    |          |
|                   | Preformatted                                                                                                    |         |                                    |          |
|                   |                                                                                                    |         |                                    |          |
|                   |                                                                                                    |         |                                    |          |
|                   |                                                                                                    |         |                                    |          |
|                   |                                                                                                    |         |                                    |          |
|                   |                                                                                                    |         |                                    |          |
|                   |                                                                                                    |         |                                    |          |
|                   |                                                                                                    |         |                                    |          |
|                   |                                                                                                    |         |                                    |          |
|                   |                                                                                                    |         |                                    |          |

= = %

🛞 Edit Post < Site Title — WordPr 🗙

🖙 FIRST INDIA TRIP

BREATHTAKING

B I ⊟ ⊟

be something intangible, something ' f trying today in describing one of m out above all cultural and spiritual w on, one of the richest and most diver

ê w

🕠 My Site 🗖 Re

3 Site Title

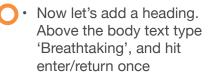

- Highlight the heading to select it, and click on the 'Paragraph' drop down menu
  - Select 'Heading 2' and you will notice the format change of 'breathtaking'
- Now let's add an image. Place your cursor below the body text paragraph
- Click the + button

🕑 Write ( 🕥

C Post

Post Settings

Post Format

ore Opti

Categories & Tags Uncategorized

- You can see there isn't any media uploaded yet. Click the 'Images' button.

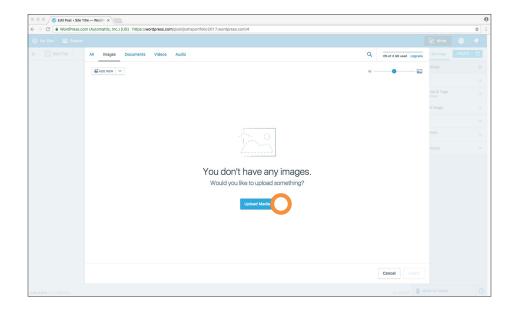

1

india square.jpg

C C WordPress.com (Automattic. Inn )

All Images Docu

ADD NEW 🗸

Favorites Macintosh HD Images Wordpress

Diggers scre Trish - Bold jags 7 Zeta book Unks for poor Job descript finals #2 animate redesign 1000 Event Ver Logic habs video i aland V2  Let's add an image, click on the 'Upload Media' button

- Select the 'india square. jpg'
- file and click open

**⊖** ☆ :

| C Elt Par : Nar Tre - Word X     WordPress.com (Automatic, Inc.) (US) https://wordpress.com/out/jostport/bio2017.sendpress.com/d     VordPress.com (Automatic, Inc.) (US) https://wordpress.com/out/jostport/bio2017.sendpress.com/d     VordPress.com (Automatic, Inc.) (US) https://wordpress.com/out/jostport/bio2017.sendpress.com/d     VordPress.com (Automatic, Inc.) (US) https://wordpress.com/out/jostport/bio2017.sendpress.com/d     VordPress.com (Automatic, Inc.) (US) https://wordpress.com/d     VordPress.com/out/jostport/bio2017.sendpress.com/d     VordPress.com/d     VordPress.com (Automatic, Inc.) (US) https://wordPress.com/out/jostport/bio2017.sendpress.com/d     VordPress.com/d     VordPress.com (Automatic, Inc.) (US) https://wordPress.com/out/jostport/bio2017.sendpress.com/d     VordPress.com/d     VordPres | C. Straf 3 Glaved Lugare<br>C. Straf 3 Glaved Lugare<br>United Straft<br>C. Straf 3 Glaved Lugare<br>United Straft<br>C. Straft 3 Glaved Lugare<br>United Straft<br>C. Straft 3 Glaved Lugare<br>United Straft<br>Straft 3 Glaved Lugare<br>United Straft<br>Straft 3 Glaved Lugare<br>United Straft 3 Glaved Lugare<br>United Straft 3 Glaved S | <ul> <li>The image is now<br/>uploaded. To add the<br/>image, click on the image<br/>to give it a blue border.<br/>That shows it is selected</li> <li>Click the 'insert' button</li> </ul> |
|----------------------------------------------------------------------------------------------------|----------------------------------------------------------------------------------------------------|----------------------------------------------------------------------------------------------------|

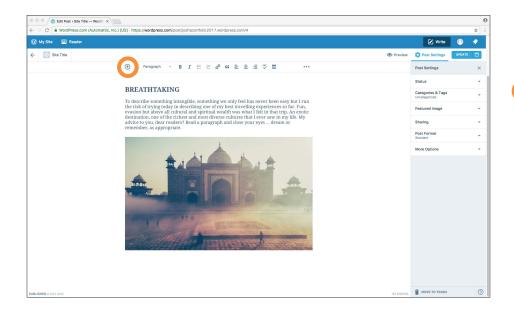

C & WordPress.com (Automattic,

- You can see that the image is now in place under our text
- Let's add another image, click on the 'plus' button to add more images

- Click the 'Add new' button
- Now we'll add multiple images. Hold the shift key to select the multiple images shown, and click the 'open' button

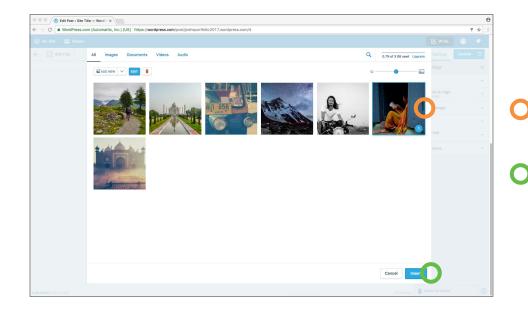

- You can see now that the images have all been uploaded and are available to use
- Select the image with the woman in the doorway so that it has a blue border,
- Click the 'insert' button

Cancel

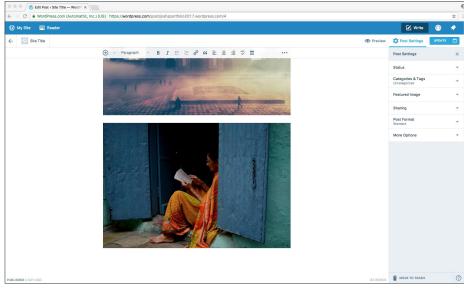

• You can see the image of the woman is now placed below the other image of the indian square

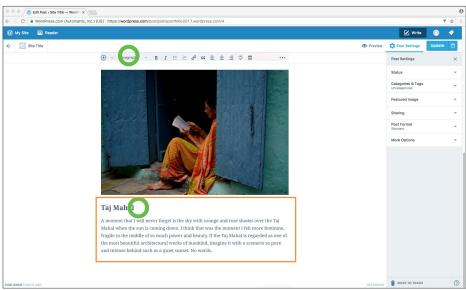

- Place your cursor below the image of the woman
- Copy and paste the text from below
- Highlight and change 'Taj Mahal' to be a 'Heading 2'

#### Taj Mahal

A moment that I will never forget is the sky with orange and rose shades over the Taj Mahal when the sun is coming down. I think that was the moment I felt more feminine, fragile in the middle of so much power and beauty. If the Taj Mahal is regarded as one of the most beautiful architectural works of mankind, imagine it with a scenario so pure and intense behind such as a quiet sunset. No words.

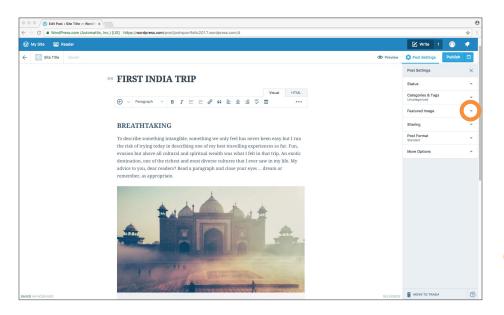

#### FEATURE IMAGE

A feature image is an image that is used to represent a post visually on a main page. Not all wordpress themes will display these feature images, but it's good to have them added to each post in case you want to change your wordpress theme.

Click on the right to drop down the feature image information

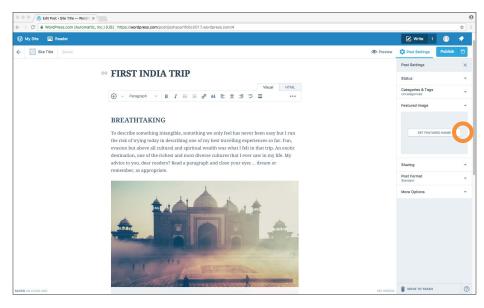

 Click the 'set feature image' button

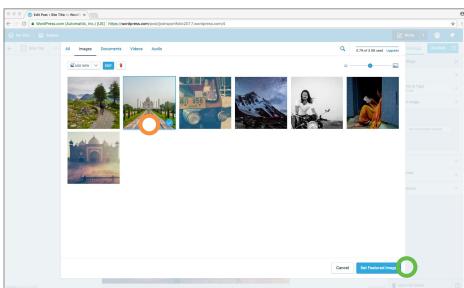

- Click to select the Taj Mahal image so it has a blue border
- Then click the 'Set Feature Image'.

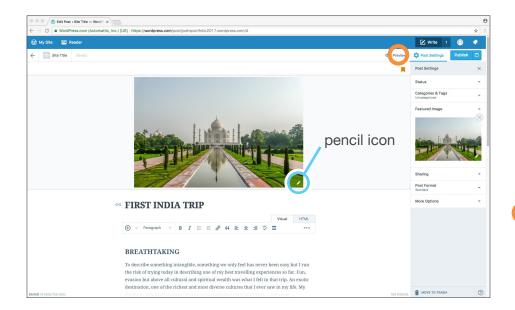

- The image will appear at the top of the blog post. This is where feature images appear in the editor. You can always click the 'pencil' icon to change the image at a later date. Or click the 'X' in the feature image drop down area.
- Now let's preview what the post looks like to check for appearance. Click the 'preview' button.

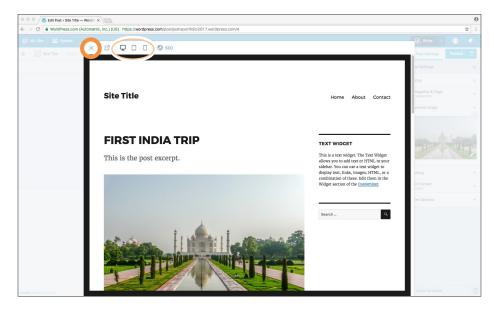

- You will see a pop up window appear. You can change the device option to a desktop, tablet or mobile device to see how the site would appear on that device. This preview is just a preview. The post is not live yet.
- Click the 'X' to close the preview

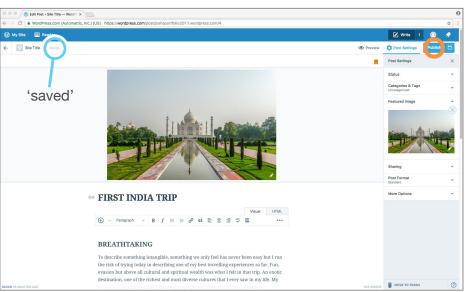

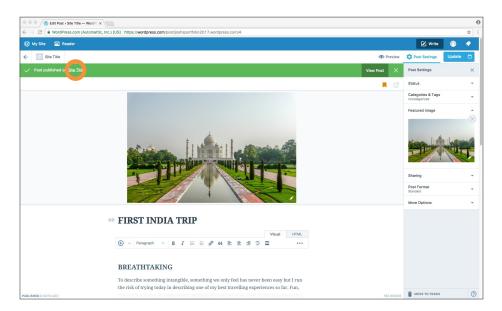

- Wordpress performs background saves of posts and pages. To check the status, look for the 'saved' text. This shows that the recent edits you've done have now been saved.
- Now that the post is complete, click the 'Publish' button. You should see a popup of 'Post is published!'.
  - The green bar indicates that your post has been saved and published.
- Click the 'Site Title' link to view your website

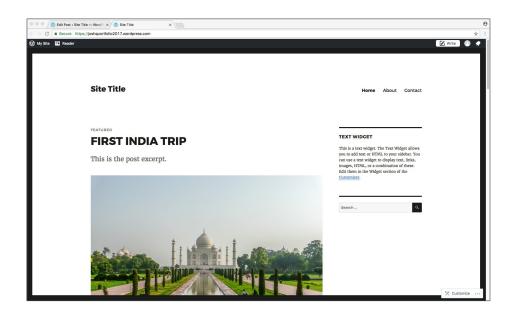

 Here you can see the post you just made in the website, using the standard theme. Make sure to close this new tab, and return to the original tab to continue modifying your website

 Click the 'My Site' button to return to the dashboard

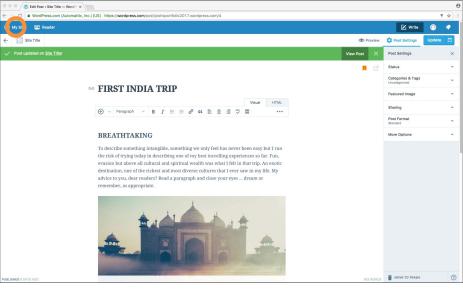

• You have now returned to the dashboard

|                                                                                                    | Site Title — WordPress X | US] https://wordpress.com/stats/day/joshsportfolio | 2017.wordpress. | .com                                    |         |           |                   |         |   | ۲ x |
|----------------------------------------------------------------------------------------------------|--------------------------|----------------------------------------------------|-----------------|-----------------------------------------|---------|-----------|-------------------|---------|---|-----|
| and the second second se | Reader                   |                                                    |                 |                                         |         |           |                   | 🔀 Write | 0 |     |
| Site Title joshsportfolio2017.                                                                                                    | wordpress.com            |                                                    |                 |                                         |         |           |                   |         |   |     |
| ite Preview                                                                                                    |                          | Insights Days Weeks                                | Months Yes      | ars                                     |         |           | Followers         | 0       |   |     |
| ) Free domain with a p                                                                                                    |                          |                                                    |                 |                                         |         |           | VIEWS 🗹 🖬 VISIT   | DRS     |   |     |
| ll Stats                                                                                                    |                          |                                                    |                 |                                         |         |           |                   | 10      |   |     |
| 9 Plan                                                                                                    | Free                     |                                                    |                 |                                         |         |           |                   |         |   |     |
| ublish                                                                                                    |                          |                                                    |                 | No activity this period                 | eriod   |           |                   | 5       |   |     |
| Blog Posts                                                                                                    | Add                      |                                                    |                 |                                         |         |           |                   |         |   |     |
|                                                                                                    | Add                      |                                                    |                 |                                         |         |           |                   |         |   |     |
| Pages                                                                                                    |                          | Jun 1 Jun :                                        | 2               | Jun 3 Jun 4                             | Jun 5   | Jun 6     | Jun 7             | 0       |   |     |
| 🔛 Media                                                                                                    | Add                      | views                                              |                 | VISITORS                                | ★ LIKES |           | COMMENTS<br>0     |         |   |     |
| Personalize                                                                                                    |                          |                                                    |                 |                                         |         |           |                   |         |   |     |
| Themes                                                                                                    | Customize                | <del>~</del>                                       |                 | Stats for June 7<br>Last update: 3:44 P |         |           |                   |         |   |     |
| onfigure                                                                                                    |                          |                                                    |                 |                                         |         |           |                   |         |   |     |
| < Sharing                                                                                                    |                          | Posts & Pages                                      |                 | Referrers                               |         | Countries |                   |         |   |     |
| L People                                                                                                    | Add                      | No posts or pages views                            | ed              | No referrers recor                      | ded     | No        | ountries recorded |         |   |     |
| \psi Plugins                                                                                                    | Add                      | Search Terms                                       |                 | Authors                                 |         | Clicks    |                   |         |   |     |
| Domains                                                                                                    | Add                      |                                                    |                 |                                         |         |           |                   |         |   |     |
| Settings                                                                                                    |                          | No search terms records                            | ed              | No posts or pages v                     | lewed   | N         | clicks recorded   |         |   |     |
| County .                                                                                                    |                          | Videos                                             |                 |                                         |         |           |                   |         |   |     |
|                                                                                                    |                          | No videos played                                   |                 |                                         |         |           |                   |         |   |     |
| (+) ADD NEW SITE                                                                                                    | 0                        |                                                    |                 |                                         |         |           |                   |         |   |     |

#### **UNPUBLISHING A BLOG POST**

After publishing a post, you are able to un-publish the post to return it to draft stage. This will remove it from your live site, allowing you to make changes and re-publish it at a later date.

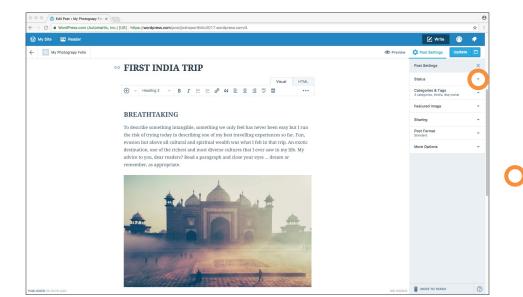

- Sometimes you may wish to unpublish a post, either to deactivate it permanently, or for a period of time to make changes or update it's information. Navigate to a blog post in the editor.
- Click the drop down
  arrow next to 'Status'

 Click the 'Revert to draft' button.

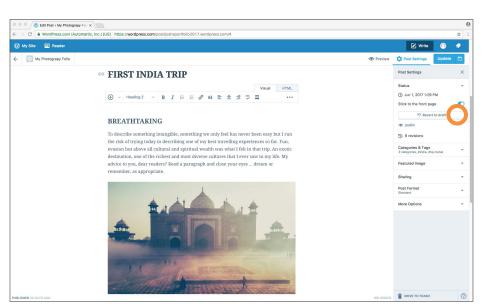

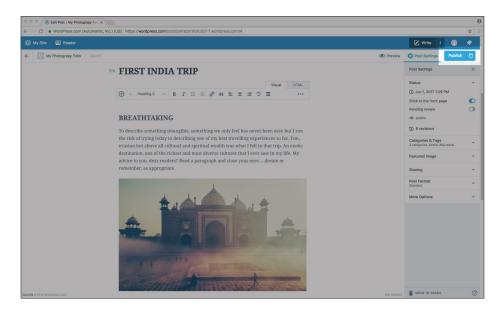

 You can see that the 'Publish' button is now reset and ready, showing that the post is not live and is in draft form. You are now free to make changes and publish the post at a later time.

#### **READ MORE TOOL**

Some wordpress themes arrange posts in a way that show a small amount of the body text for each post. The theme will cut the text at a certain point, but that might not be in a place that looks good on your site. If your theme is one like this, you can manually mark the place where you'd like the body text to be cut and have a 'read more' button placed. This enables the reader to click to read more.

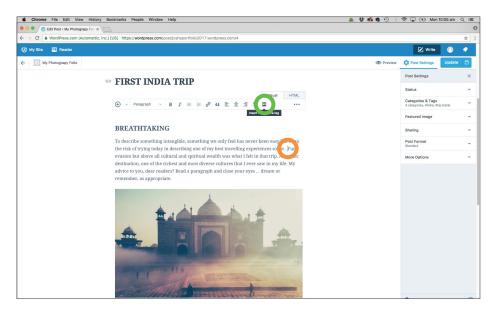

- Navigate to the editor of a blog post. Let's place the cursor at the end of the 'experiences so far' sentence.
- Click the 'read more' icon button.

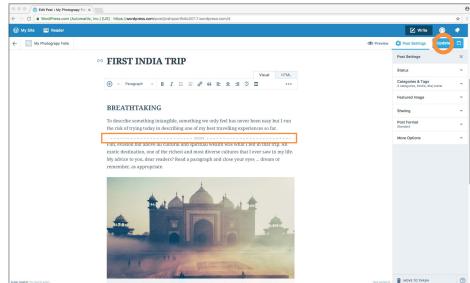

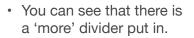

- This text and dotted line will be invisible on the live site. This is where the text will be split.
- Click the 'update' button to save your changes.

• Click the 'My Site' link to return to the dashboard.

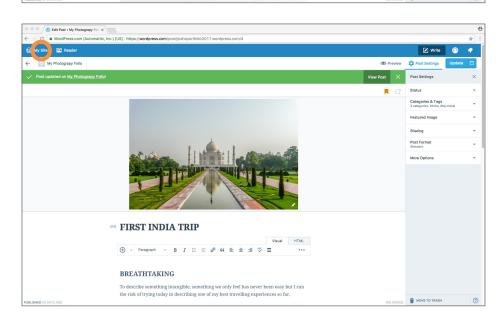

#### ADDING VIDEO TO A BLOG POST

| My Site 🗖 Rei                          | ader        |                      |            |           |                 |            |                   | 🔀 Write | 0 | - |
|----------------------------------------|-------------|----------------------|------------|-----------|-----------------|------------|-------------------|---------|---|---|
|                                        |             |                      |            |           |                 |            |                   |         |   | - |
| 3 Site Title<br>joshsportfolio2017.wor | rdpress.com | Insights Days Weeks  | Months Yea | r8        |                 |            | Followers         |         |   |   |
| te Preview                             | Q.          |                      |            |           |                 |            |                   |         |   |   |
| Free domain with a plan                | UPGRADE     |                      |            |           |                 |            | VIEWS 🗹 🖬 VISIT   | ORS 10  |   |   |
| L Stats                                |             |                      |            |           |                 |            |                   | 10      |   |   |
| Plan                                   | Free        |                      |            |           |                 |            |                   |         |   |   |
| blish                                  |             |                      |            | No activ  | ity this period |            |                   | 5       |   |   |
| Blog Posts                             | Add         |                      |            |           |                 |            |                   |         |   |   |
| Pages                                  | Add         | Jun 1 Jun 2          | Jun 3      | Jun 4     | Jun 5 Ju        | in 6 Jun 7 | Jun 8             | 0       |   |   |
| Media                                  | Add         | T VIEWS              |            |           | ★ LIKI          |            | COMMENTS          |         |   |   |
|                                        |             | 0                    |            | 0         | 0               |            | 0                 |         |   |   |
| rsonalize                              | Customize   | <i>\</i>             |            | Stats for | June 8, 2017    |            |                   |         |   |   |
|                                        |             | ·                    |            |           | te: 12:32 PM ·  |            |                   |         |   |   |
| onfigure                               |             | Posts & Pages        |            | Referrers |                 | Countries  |                   |         |   |   |
|                                        |             | No posts or pages vi |            | No. or fe | rrers recorded  |            | ountries recorded |         |   |   |
| People                                 | Add         | NO posts of pages vi | eweu       | No reio   | riels recorded  | NUC        | ano es recordea   |         |   |   |
| Plugins                                | Add         | Search Terms         |            | Authors   |                 | Clicks     |                   |         |   |   |
| Domains                                | Add         | No search terms rec  | brded      | No posts  | or pages viewed | No         | clicks recorded   |         |   |   |
| Settings                               |             |                      |            |           |                 |            |                   |         |   |   |
|                                        |             | Videos               |            |           |                 |            |                   |         |   |   |
|                                        |             | No videos playe      | d          |           |                 |            |                   |         |   |   |

- We're going to make a new post with video content
- Click on the 'add' of a new post

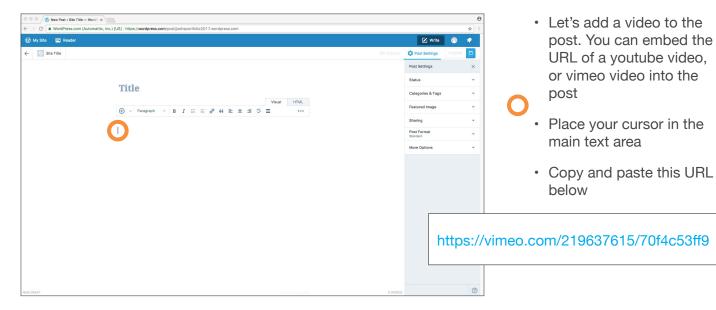

| Edit Post < Stat Title — WordP: X                                                                     |                                                                                                    |        |
|----------------------------------------------------------------------------------------------------|----------------------------------------------------------------------------------------------------|--------|
|                                                                                                    | 🕑 Write                                                                                                    |        |
| WordPress.com (Jutomatric, inc.) (US)   https://wordpress.com/post/post/post/post/post/post/post/post | Publish 🗂                                                                                                    |        |
|                                                                                                    | Post Settings                                                                                                    | ×      |
|                                                                                                    | Status                                                                                                    | *      |
|                                                                                                    | Categories & Tag<br>Uncategorized                                                                                                    | gs 👻   |
|                                                                                                    | contributionation (set (151)       Hepstyleverdpress contribution (151) avordpress contribution (151)       Image: Contribution (151)       Image: Contribution (151)       Im | -      |
|                                                                                                    |                                                                                                    |        |
| Starry night time lapse sky                                                                           |                                                                                                    |        |
|                                                                                                    |                                                                                                    | -      |
| enti Ho vimeo                                                                                         |                                                                                                    |        |
| SAVED A FEW SECONDS ADD                                                                               | tes con lui donnaitir, lue j liéj liépze jiwodpress cont/30<br>exer<br>Title                                                                                                    | ян (?) |

- You'll notice the URL is in text form for a second or two, and then the wordpress interface automatically creates the embedded picture
- You can also test play the video by pushing the play button.

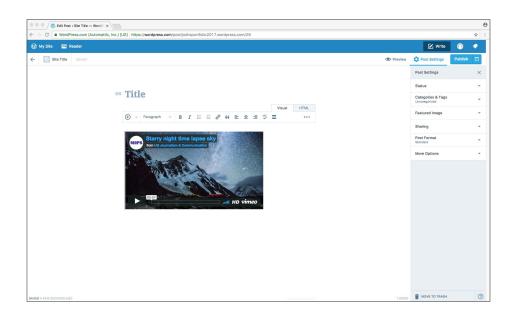

 Now place your cursor under the video image then copy and paste the body text below

VIDEO – Starry night time lapse sky

Two of my favourite hobbies are photography and astronomy, and it only gets better when the two are combined.

Star trail images show the motion of the stars over a long period of time, making beautiful arcs. Back in the film ages the method for making these images was to open the shutter and let it go for hours, but that method doesn't work too well with digital cameras. When the shutter is left open for a long time on digital cameras all kinds of thermal noise, exposure issues, etc. can arise. The best method with digital is the take a series of short (~20-30 seconds) exposures then stack them in specialized software to make the arcs.

I shot this video while hiking last year, and put it together into a short example.

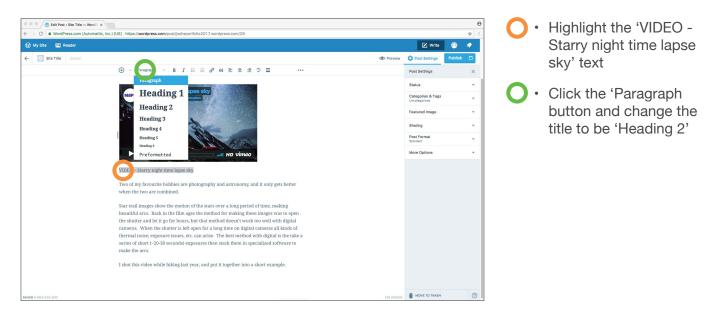

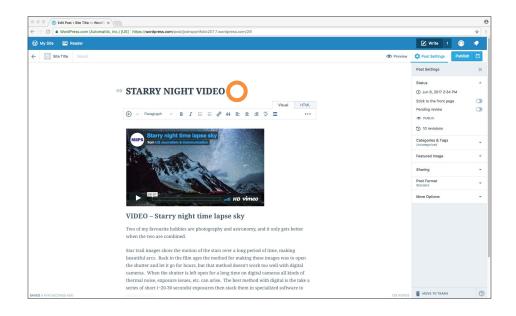

 Now let's add in a title for the post – Add in: "STARRY NIGHT VIDEO"

• Now the post is done, hit the 'Publish button'

Θ

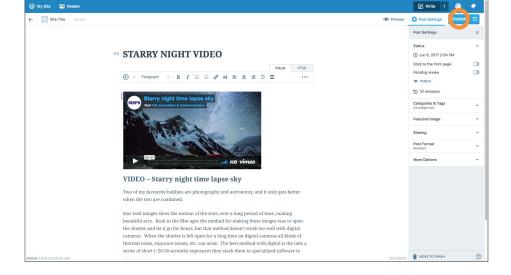

🛞 Edit Post « Site Title — Word P

C WordF

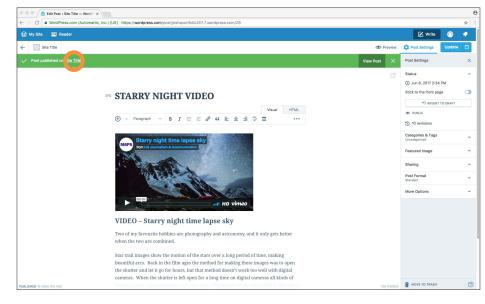

- You will see the post is
   now live
- Click the 'Site title' button to see how the post looks live

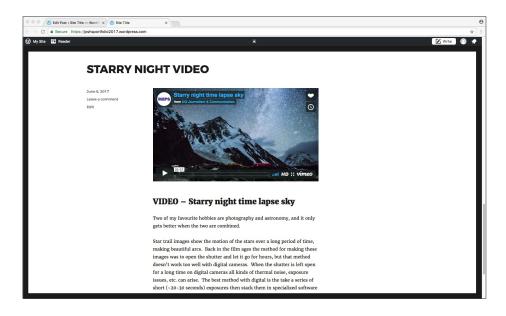

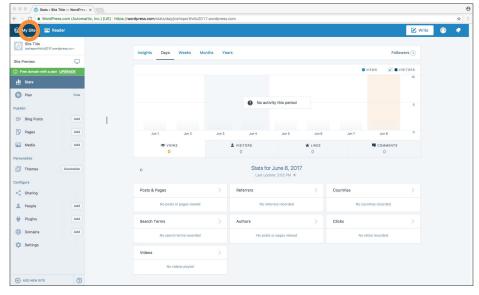

- To see the post, you may need to scroll down to reveal it n the page
- Close the extra browser tab

• Click the 'my site' button to return to the dashboard

#### ADDING AUDIO TO A BLOG POST

| 🔍 🔍 🛞 Stats < Si       | te Title — WordPress X          |                                              |                     |                                 |            |             |                   |         |   |
|------------------------|---------------------------------|----------------------------------------------|---------------------|---------------------------------|------------|-------------|-------------------|---------|---|
| → C 🗎 WordP            | ress.com (Automattic, Inc.) [US | S] https://wordpress.com/stats/day/joshsport | olio2017.wordpress. | .com                            |            |             |                   |         | 5 |
| 🕅 My Site 🛛 🖬 R        | teader                          |                                              |                     |                                 |            |             | Ø                 | Write 🕥 |   |
| Site Title             | ordpress.com                    |                                              |                     |                                 |            |             |                   |         |   |
| ite Preview            |                                 | Insights Days Weeks                          | Months Yes          | ars                             |            |             | Followers (1)     |         |   |
| Free domain with a pla |                                 |                                              |                     |                                 |            |             | VIEWS 🗹 EVISITORS |         |   |
| Stats                  |                                 |                                              |                     |                                 |            |             | 10                |         |   |
| Plan                   | Free                            |                                              |                     |                                 |            |             |                   |         |   |
| alish                  |                                 |                                              |                     | No activity t                   | his period |             | 5                 |         |   |
| Blog Posts             | Add                             |                                              |                     |                                 |            |             |                   |         |   |
| Pages                  | Add                             |                                              |                     |                                 |            |             |                   |         |   |
|                        |                                 | Jun 1 Jun 2                                  | Jun 3               | Jun 4 Jun 5                     |            | Jun 7 Jun 8 | 301.9             |         |   |
| Media                  | Add                             | views                                        |                     | VISITORS<br>0                   | ★ LIKES    |             | COMMENTS<br>0     |         |   |
| sonalize               |                                 |                                              |                     | 120000-01-                      |            |             |                   |         |   |
| Themes                 | Customize                       | ÷                                            |                     | Stats for Jur<br>Last update: 8 |            |             |                   |         |   |
| nfigure                |                                 | 10.000                                       |                     |                                 |            |             |                   |         |   |
| Sharing                |                                 | Posts & Pages                                |                     | Referrers                       |            | Countries   |                   |         |   |
| People                 | Add                             | No posts or pages v                          | iewed               | No referrers                    | recorded   | No cou      | ntries recorded   |         |   |
| Plugins                | Add                             | Search Terms                                 |                     | Authors                         |            | Clicks      |                   |         |   |
| Domains                | Add                             | No search terms rec                          |                     | No posts or pa                  |            |             | icks recorded     |         |   |
| Settings               |                                 | No search terms rec                          | 21000               | NO posts or pa                  | âns viewea | NOCI        | cks recorded      |         |   |
|                        |                                 | Videos                                       |                     |                                 |            |             |                   |         |   |
|                        |                                 | No videos plays                              | be                  |                                 |            |             |                   |         |   |
|                        | 0                               |                                              |                     |                                 |            |             |                   |         |   |

- Now we'll create a post with an audio file
- Click 'add' on the blog
   posts tab

• Let's add in the post title: "Soundscape"

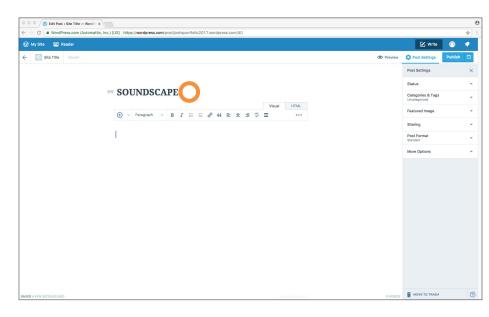

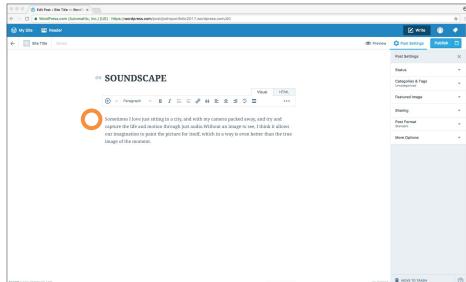

 Now add in the body text below

Sometimes I love just sitting in a city, and with my camera packed away, and try and capture the life and motion through just audio.Without an image to see, I think it allows our imagination to paint the picture for itself, which in a way is even better than the true image of the moment.

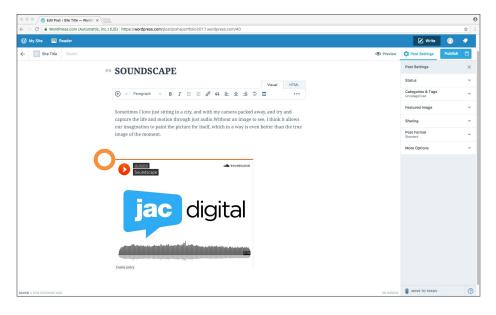

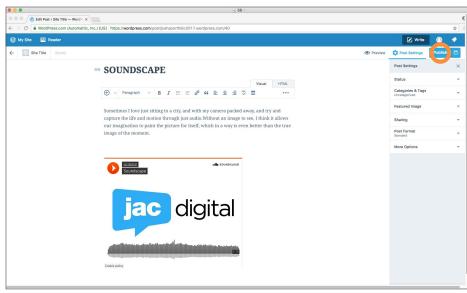

Edit Post < Site Title - WordPr ×

- Press enter/return twice to give some space between the text and our audio file.
- Here it where we will place the audio file. You can copy the URL of a soundcloud audio file here, and wordpress will automatically embed the file. Copy and paste this URL: https://soundcloud. com/jacdigital/ soundscape/s-mf3OM
  - The audio file is now embedded, and works. You can now hit the 'Publish' button

• The post is now live.

Α

- To see the live site, click the 'Site title' button to preview the site in a new window. You may need to scroll down the webpage to see the new post
  - The audio file embedding worked and is in place on the blog post.
- Close the extra browser tab to return to the editor

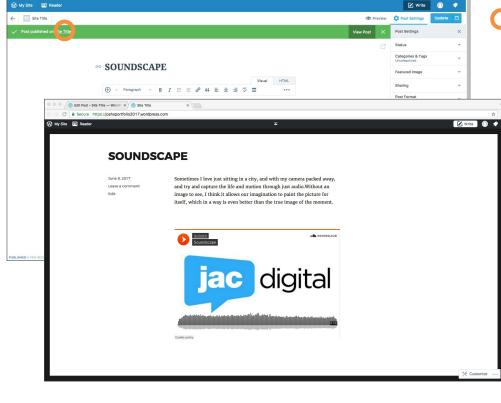

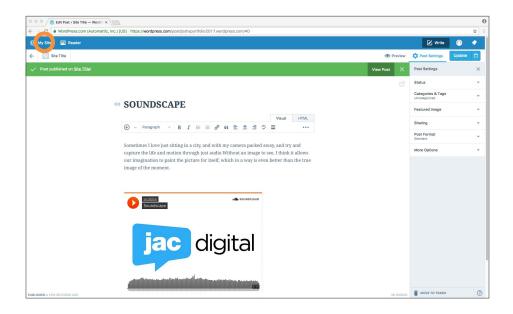

• Click the 'my site' button to return to the dashboard.

#### ADDING A PAGE TO THE WEBSITE

Adding a new page to your website is easy. Pages are usually static with set information and content like a contact page, feedback form or others. In this section we'll edit an existing page.

| 0 0 0 🚫 Pages (                    | Site Title — WordPr |
|------------------------------------|---------------------|
| > C 🔒 Word                         | Press.com (Autor    |
| 🛞 My Site 🛛 🗖                      | Reader              |
| Site Title                         |                     |
|                                    |                     |
| Site Preview  Free domain with a p |                     |
| II Stats                           | Main <u>OPORADE</u> |
| Plan                               | Free                |
| -                                  |                     |
| Publish Blog Posts                 | Add                 |
|                                    |                     |
| Pages                              | Add                 |
| Media                              | Add                 |
| Personalize                        |                     |
| Themes                             | Customize           |
| Configure                          |                     |
| < Sharing                          |                     |
| 2 People                           | Add                 |
| 👾 Plugins                          | Add                 |
| Domains                            | Add                 |
| 🗯 Settings                         |                     |
|                                    |                     |
|                                    |                     |
| (+) ADD NEW SITE                   | 0                   |

- Click on the 'pages' section and you'll see the existing pages on the right
- Click the 'about' page button to edit the page

 You can see the page is now In edit mode. Even though a page is different to a blog post, they both use the same editor

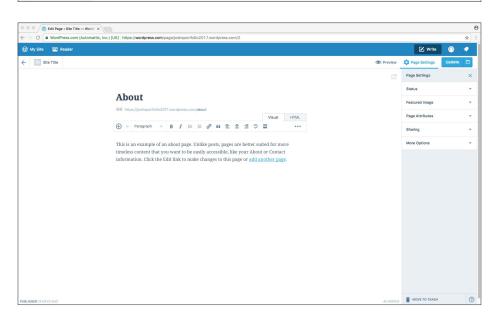

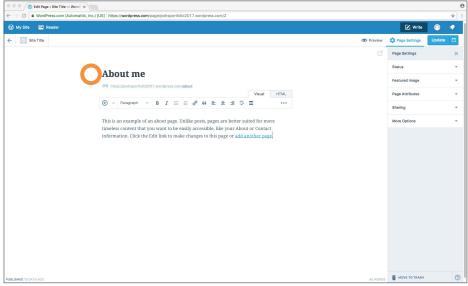

 Let's change the name of the page to be "About me"

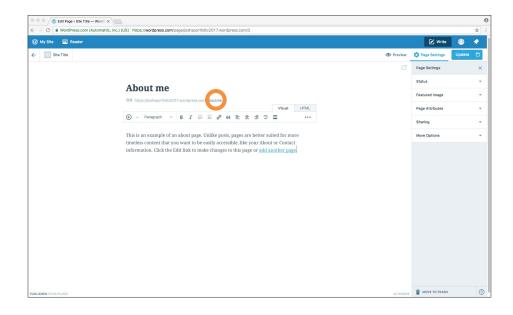

 Next let's change the URL of the page to be 'aboutme'. This is a good option to have as you can change the URL of a page at any time

- · Delete the body text
- Copy and paste the body text below into the main area

I'm just a simple man, I enjoy sitting on my motorcycle posing for photos as my hair catches a summer breeze. I love wearing a brand new white t-shirt fresh from the packet every day, whilst looking off into the distance at nothing at

ual HTML

....

E l

D Pag

Status

Pane Attrib

iring

And I also do photography.

because it shows how mysterious I am.

Juan

🚫 Edit Page - Site Title — Wo

About me

And I also do photography.

(+) ∨ Paragraph ∨ B I := := ? 46 = ± ± \* =

I'm just a simple man, I enjoy sitting on my motorcycle posing for photos as my hair catches a summer breeze. I love wearing a brand new white t-shirt fresh from the packet every day, whilst looking off into the distance at nothing at because it shows how mysterious I an.

C .W

Site Title

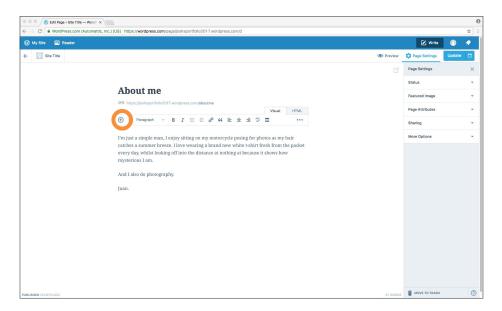

 Now let's add in an image. Place the cursor at the beginning of the paragraph and click the 'insert content' button

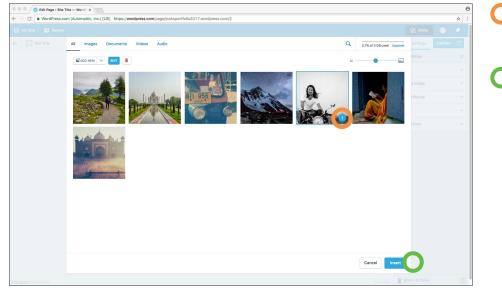

- Now select the black and white photo so that it has a blue border around it
- Then click the 'insert' button

- Your image should be in place on the page
- Now click the 'update'
   button

PUBLISHED 13 DAYS AGO

Site Titl

About me

(+) v Paragraph

R

m just a simple man, I enjoy sitting on my motorcycle posing for photos as my he itches a summer breeze. I love wearing a brand new white t-shirt fresh from the /ery day, whilst looking off into the distance at nothing at because it shows how

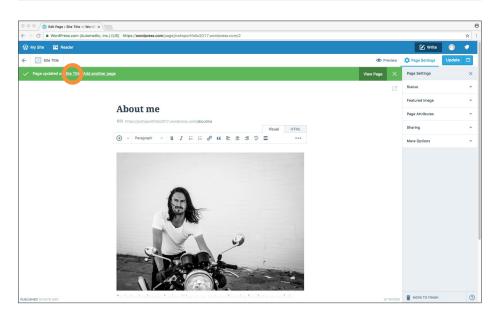

- You should see the 'page updated' green bar to show the page is updated
- Click the 'site title' link to open the site in a new tab

haring

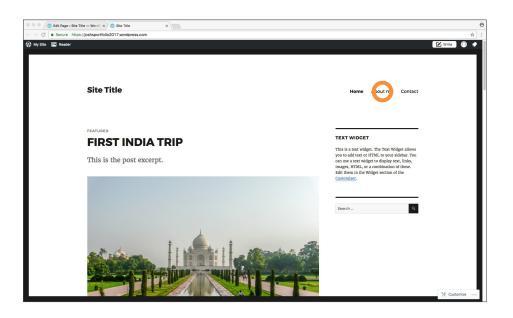

 To see the page you just edited, click the 'about me' button

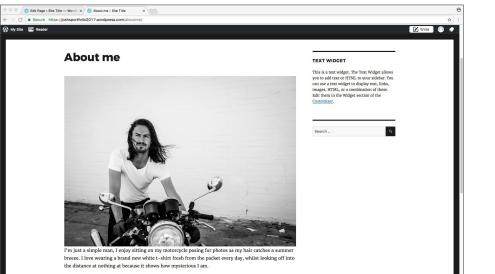

- You can see that the edits you made to the page were saved and published
- · Close this tab

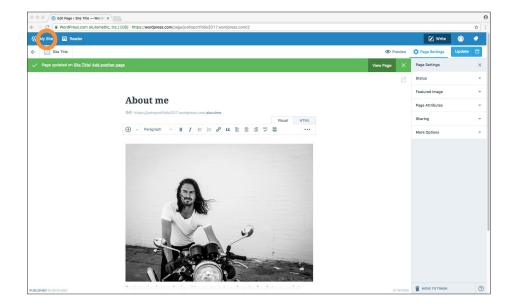

 Click the 'My Site' button to return to the dashboard

#### **EDITING A CONTACT PAGE**

|                                       | Title — WordPress ×      |                   |               |             |              |            |           |           |          |                          |       |         |        |        |               |                     |          |       |   |   |
|---------------------------------------|--------------------------|-------------------|---------------|-------------|--------------|------------|-----------|-----------|----------|--------------------------|-------|---------|--------|--------|---------------|---------------------|----------|-------|---|---|
|                                       | ss.com (Automattic, Inc. | ) [US] https://wa | ordpress.com/ | stats/day/j | oshsportfo   | lio2017.wo | rdpress.c | om        |          |                          |       |         |        |        |               |                     | _        | _     |   | 1 |
| 🚯 My Site 📧 Rea                       | der                      |                   |               |             |              |            |           |           |          |                          |       |         |        |        |               |                     |          | Write | 0 | * |
| Site Title<br>joshsportfolio2017.word | dpress.com               |                   | Insights      | Days        | Weeks        | Months     | Year      | s         |          |                          |       |         |        |        |               | Foli                | owers 1  |       |   |   |
| Site Preview                          | Q                        |                   |               |             |              |            |           |           |          |                          |       |         |        |        |               |                     |          |       |   |   |
| Free domain with a plan               | UPGRADE                  |                   |               |             |              |            |           |           |          |                          |       |         |        |        | VIEWS         | <ul><li>✓</li></ul> | VISITORS |       |   |   |
| di Stats                              |                          |                   |               |             |              |            |           |           |          |                          |       |         |        |        |               |                     |          |       |   |   |
| 🕜 Plan                                | Free                     |                   |               |             |              |            |           | 0         | No activ | vity this pe             | riod  |         |        |        |               |                     | 5        |       |   |   |
| Publish                               |                          |                   |               |             |              |            |           | •         |          |                          |       |         |        |        |               |                     | 9        |       |   |   |
| Blog Posts                            | Add                      |                   |               |             |              |            |           |           |          |                          |       |         |        |        |               |                     |          |       |   |   |
| Pages                                 | Add                      |                   | Jun 1         | Jun 2       | Jun 3        | Jun 4      | Jun 5     | Jun 6     | Jun 7    | Jun 8                    | Jun 9 | Jun 10  | Jun 11 | Jun 12 | Jun 13        | Jun 14              | 0        |       |   |   |
| Media                                 | Add                      |                   |               | VIEW<br>0   | IS           |            |           | VISITORS  |          |                          |       | ★ LIKES |        |        | <b>9</b> c    | DMMENTS             |          |       |   |   |
| Personalize                           |                          |                   |               |             |              |            |           |           |          |                          |       |         |        |        |               |                     |          |       |   |   |
| Themes                                | Customize                |                   | ÷             |             |              |            |           |           |          | June 14,<br>ate: 3:56 PM |       |         |        |        |               |                     |          |       |   |   |
| Configure                             |                          |                   | Posts & P     | laner       |              |            |           | Referrers |          |                          |       |         | Count  | rier   |               |                     |          |       |   |   |
| < Sharing                             |                          |                   | r osta a r    | -           |              |            |           | Referrera |          |                          |       |         | Court  | 110.3  |               |                     |          |       |   |   |
| 2 People                              | Add                      |                   |               | No posts    | or pages vie | wed        |           |           | No refe  | errers record            | led   |         |        | No     | countries rea | porded              |          |       |   |   |
| 👾 Plugins                             | Add                      |                   | Search T      | erms        |              |            |           | Authors   |          |                          |       |         | Clicks |        |               |                     |          |       |   |   |
| Domains                               | Add                      |                   |               | No searc    | terms record | rded       |           |           | No posts | or pages vie             | ewed  |         |        | N      | o clicks reco | rded                |          |       |   |   |
| 🔯 Settings                            |                          |                   | Vīdeos        |             |              |            |           |           |          |                          |       |         |        |        |               |                     |          |       |   |   |
|                                       |                          |                   |               | Nov         | deos played  |            |           |           |          |                          |       |         |        |        |               |                     |          |       |   |   |
| (+) ADD NEW SITE                      | 0                        |                   |               |             |              |            |           |           |          |                          |       |         |        |        |               |                     |          |       |   |   |

 Now we'll edit the contact page. Click the 'pages' button

 Click the contact page to edit the page

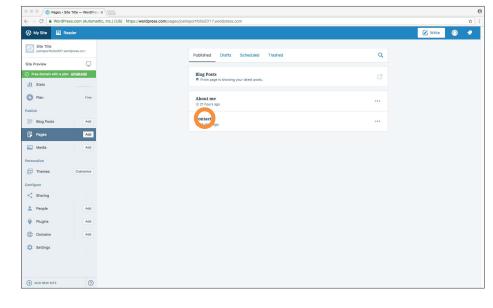

| Edit Page < Site Title — WordP × |                                                                                                    |                |                 |        |    |
|----------------------------------|----------------------------------------------------------------------------------------------------|----------------|-----------------|--------|----|
| C WordPress.com (Automattic,     | Inc.) [US] https://wordpress.com/page/joshsportfolio2017.wordpress.com/3                                                                  |                |                 | 3      | άr |
| My Site 📧 Reader                 |                                                                                                    |                | 🕑 Write         | 0 <    | 2  |
| Site Title                       |                                                                                                    | Preview        | 🗘 Page Settings | Update |    |
|                                  |                                                                                                    | C <sup>2</sup> | Page Settings   |        | ×  |
|                                  |                                                                                                    |                | Status          |        | •  |
|                                  | Contact me                                                                                                    |                | Featured Image  |        | *  |
|                                  | CD https://joshsportfolio2017.wordpress.cl/i/contache                                                                                     |                | Page Attributes |        | •  |
|                                  | $$ $\checkmark$ Paragraph $\checkmark$ B $I$ $\equiv$ $\exists$ $\mathscr{P}$ 66 $\equiv$ $\equiv$ $\equiv$ $$ $$ $\blacksquare$ $\cdots$ |                | Sharing         |        | ¥  |
|                                  | This is a contact page with some basic contact information and a contact form.                                                            |                | More Options    |        | -  |
|                                  | Name (required) Email (required) Website Comment (required) Submit                                                                        |                |                 |        |    |
| ISUSHED 14 DAYS AGO              |                                                                                                    | 31 WORDS       | MOVE TO TRASH   |        | 0  |

- Change the page title to be 'Contact me'
- Change the URL to be 'contactme'

| <ul> <li>C             WordPress.com (Automation</li></ul> | tic, Inc.) [US] https://wordpress.com/page/joshsportfolio2017.wordpress.com/3                                          |         |                 | \$       |
|------------------------------------------------------------|----------------------------------------------------------------------------------------------------|---------|-----------------|----------|
| My Site 📧 Reader                                           |                                                                                                    |         | 🕑 Write         | 0 🔹      |
| \delta Site Title                                          |                                                                                                    | Preview | 🗘 Page Settings | Update [ |
|                                                            |                                                                                                    | Z       | Page Settings   |          |
|                                                            |                                                                                                    |         | Status          |          |
|                                                            | Contact me                                                                                                    |         | Featured Image  |          |
|                                                            | CD https://joshsportfolio2017.wordpress.com/contactme                                                                  |         | Page Attributes |          |
|                                                            | $( )$ $\vee$ Paragraph $\vee$ B $I$ $\equiv$ $  \equiv$ $\mathscr{P}$ 66 $\equiv$ $\equiv$ $\equiv$ $\ll$ $=$ $\cdots$ |         | Sharing         |          |
|                                                            | For enquiries for photography projects, videography projects and photography training,                                 |         | More Options    |          |
|                                                            | please fill out the form below and send me a hello. I'll reply as soon as possible, thanks!                            |         |                 |          |
|                                                            | Name (required)                                                                                                    |         |                 |          |
|                                                            |                                                                                                    |         |                 |          |
|                                                            | Email (required)                                                                                                    |         |                 |          |
|                                                            | Website                                                                                                    |         |                 |          |
|                                                            | Comment (required)                                                                                                    |         |                 |          |
|                                                            |                                                                                                    |         |                 |          |
|                                                            | Submit                                                                                                    |         |                 |          |
|                                                            |                                                                                                    |         |                 |          |
|                                                            |                                                                                                    |         |                 |          |
|                                                            |                                                                                                    |         |                 |          |
|                                                            |                                                                                                    |         | MOVE TO TRASH   |          |

 Change the body text with this body text:

For enquiries for photography projects, videography projects and photography training, please fill out the form below and send me a hello. I'll reply as soon as possible, thanks!

| Image: Contact me       Image: Contact me       Im                                                                                                    |                                                    |                                                                                                    |                                                                                        | <b>☆</b> :                                                                                                    | <ul> <li>Now click on the containing</li> </ul>                                                                                                    |
|----------------------------------------------------------------------------------------------------|----------------------------------------------------|----------------------------------------------------------------------------------------------------|----------------------------------------------------------------------------------------|----------------------------------------------------------------------------------------------------|----------------------------------------------------------------------------------------------------|
| Image: rest in the second second s                                                                                                    |                                                    | mattic, Inc.) [US] https://wordpress.com/page/joshsportfolio2017.wordpress.com/3                                                                                                    | <b>F2</b> **                                                                           |                                                                                                    |                                                                                                    |
| Cuttor IN       Image: Display the second of the second of t                                                                                                    |                                                    |                                                                                                    |                                                                                        |                                                                                                    |                                                                                                    |
| Chick the 'pencil' icon the distribution of the fields.         Image: Chick the 'pencil' icon the distribution of the fields.         Image: Chick the 'pencil' icon the distribution of the fields.         Image: Chick the 'pencil' icon the distribution of the fields.         Image: Chick the 'pencil' icon the distribution of the fields.         Image: Chick the 'pencil' icon the fields.         Image: Chick the 'pencil' icon the fields.         Image: Chick the 'pencil' icon the 'pencil' icon the fields.         Image: Chick the 'pencil' icon the 'pencil' icon the ipencil' icon the ipencil' icon the ipencil' ic                                                                                                    | - Site Title                                       |                                                                                                    |                                                                                        |                                                                                                    | grey background, then                                                                                                    |
| <ul> <li>click on the 'pencil' text field to reveal the parameters</li> </ul>                                                                                                    |                                                    |                                                                                                    | Page Setting:                                                                          | . ×                                                                                                    |                                                                                                    |
| <ul> <li>Here you can see that you can see that you c</li></ul>                                                                                                    |                                                    | Contact me                                                                                                    | Status                                                                                 | Ť                                                                                                    |                                                                                                    |
| <complex-block></complex-block>                                                                                                    |                                                    |                                                                                                    | Featured Ima                                                                           | ge 👻                                                                                                    | edit it.                                                                                                    |
| <complex-block></complex-block>                                                                                                    |                                                    |                                                                                                    | Page Attribut                                                                          | es 👻                                                                                                    |                                                                                                    |
| <complex-block></complex-block>                                                                                                    |                                                    | $( \bigcirc \ \lor \ \ \ \ \ \ \ \ \ \ \ \ \ \ \ \ \$                                                                                                    | Sharing                                                                                |                                                                                                    |                                                                                                    |
| <ul> <li>there you can see that you can edit the fields.</li> <li>there you can see that you can edit the fields.</li> <li>there you can see that you can edit the fields.</li> <li>there you can see that you can edit the fields.</li> <li>there you can see that you can edit the fields.</li> </ul>                                                                                                    |                                                    | For enquiries for photography projects raphy projects and photography training,                                                                                                    | More Options                                                                           | -                                                                                                    |                                                                                                    |
| <complex-block></complex-block>                                                                                                    |                                                    | please fill out the form below and sen 🖉 ). I'll reply as soon as possible, thanks!                                                                                                    |                                                                                        |                                                                                                    |                                                                                                    |
| <complex-block></complex-block>                                                                                                    |                                                    | Nama (remired)                                                                                                    |                                                                                        |                                                                                                    |                                                                                                    |
| <form></form>                                                                                                    |                                                    | TATUR ( Felin and                                                                                                    |                                                                                        |                                                                                                    |                                                                                                    |
| <complex-block></complex-block>                                                                                                    |                                                    | Email (required)                                                                                                    |                                                                                        |                                                                                                    |                                                                                                    |
| <image/>                                                                                                    |                                                    | Website                                                                                                    |                                                                                        |                                                                                                    |                                                                                                    |
| <image/>                                                                                                    |                                                    |                                                                                                    |                                                                                        |                                                                                                    |                                                                                                    |
| <image/> <complex-block></complex-block>                                                                                                    |                                                    | Comment (required)                                                                                                    |                                                                                        |                                                                                                    |                                                                                                    |
| <image/> <complex-block></complex-block>                                                                                                    |                                                    |                                                                                                    |                                                                                        |                                                                                                    |                                                                                                    |
| <ul> <li>Here you can see that you can see that you can s</li></ul>                                                                                                    |                                                    | Submit                                                                                                    |                                                                                        |                                                                                                    |                                                                                                    |
| <ul> <li>Here you can see that you can see that you can s</li></ul>                                                                                                    |                                                    |                                                                                                    |                                                                                        |                                                                                                    |                                                                                                    |
| <ul> <li>Here you can see that you can see that you can s</li></ul>                                                                                                    |                                                    |                                                                                                    |                                                                                        |                                                                                                    |                                                                                                    |
| <ul> <li>Here you can see that you can see that you can s</li></ul>                                                                                                    |                                                    |                                                                                                    |                                                                                        |                                                                                                    |                                                                                                    |
| <ul> <li>Here you can see that you can see that you can s</li></ul>                                                                                                    |                                                    |                                                                                                    | e                                                                                      |                                                                                                    |                                                                                                    |
| <ul> <li>Here you can see that you can see that you can see that you can see that you can set that you can edit the fields. Let's edit one of the fields.</li> <li>Cottact me verified to reveal the parameters</li> </ul>                                                                                                    | LISHED 14 DAYS AGO                                 |                                                                                                    | 45 WORDS                                                                               | CASH ()                                                                                                    |                                                                                                    |
| <ul> <li>Here you can see that you can see that you can see that you can see that you can see that you can set that you can edit the fields. Let's edit one of the fields.</li> <li>Contact me vetter was seen of the fields.</li> <li>Contact me vetter was seen of the field to reveal the part seen of the fields.<th></th><th></th><th></th><th></th><th></th></li></ul>                                                                                                    |                                                    |                                                                                                    |                                                                                        |                                                                                                    |                                                                                                    |
| Vot in the second second s                                                                                                    |                                                    |                                                                                                    |                                                                                        |                                                                                                    |                                                                                                    |
| <ul> <li>Contact me<br/>Note: Note: Note:<!--</td--><td>🔍 🔍 🚫 Edit Page « Site Title — Wor</td><td>di x</td><td></td><td>θ</td><td>• Here you can see that</td></li></ul>                                                                                                    | 🔍 🔍 🚫 Edit Page « Site Title — Wor                 | di x                                                                                                    |                                                                                        | θ                                                                                                    | • Here you can see that                                                                                                    |
| Contact me   Contact me   Contact me <th>→ C</th> <th></th> <th></th> <th><b>☆</b> :</th> <th></th>                                                                                                    | → C                                                |                                                                                                    |                                                                                        | <b>☆</b> :                                                                                                    |                                                                                                    |
| Contact me   Contact me   Contact me <th>O WordPress.com (Autor     My Site Reader</th> <th></th> <th>S #</th> <th><b>☆</b> :</th> <th></th>                                                                                                    | O WordPress.com (Autor     My Site Reader          |                                                                                                    | S #                                                                                    | <b>☆</b> :                                                                                                    |                                                                                                    |
| Contact me   Image: Sector definition of the free definition of the free definition o                                                                                                    | O WordPress.com (Autor     My Site Reader          | nattic, mc.] (US) https://wordpress.com/page/joshsportfolio2017.wordpress.com/3                                                                                                    |                                                                                        | ☆ :<br>/rite                                                                                                    | you can edit the fields.                                                                                                    |
| Image: distance     Image: distance     Image: distanc                                                                                                    | O WordPress.com (Autor     My Site Reader          | nattic, Inc.) [US] https://wordpress.com/jages/pathoprofisio2017.wordpress.com/j3                                                                                                    | Preview Dege Setta                                                                     | ☆ :<br>/rite                                                                                                    | you can edit the fields.<br>Let's edit one of the                                                                                                    |
| <ul> <li>Reserved to the decest</li> <li>Reserved to the decest</li> <li>Reserved to the d</li></ul>                                                                                                    | O WordPress.com (Autor     My Site Reader          | Perm Fields ()  Name  Perm Fields ()  Perm Fields ()  Perm Fie                                                                                                    | Preview Dege Setta                                                                     | ☆ :<br>/rite                                                                                                    | you can edit the fields.<br>Let's edit one of the                                                                                                    |
| Weblie   Doment   Base fill out the farmed     Comment     Base fill out the farmed     Comment     Base fill out the farmed     Comment     Base fill out the farmed     Comment     Base fill out the farmed     Comment     Base fill out the farmed     Comment     Base fill out the farmed     Comment     Base fill out the farmed     Comment     Base fill out the farmed     Comment     Base fill out the farmed     Comment     Comment     Base fill out the farmed     Comment     Base fill out the farmed     Comment     Base fill out the farmed     Comment     Base fill out the farmed     Comment     Base fill out the farmed     Comment     Base fill out the farmed     Comment     Comment     Comment     Comment     Comment     Comment     Comment     Comment     Comment     Comment     Comment     Comment </td <td>C      WordPress.com (Autor     My Site     Reader</td> <td>natile, Inc.) (US)   https://wordpress.com/Jages/joshsportfolic2017.wordpress.com/J</td> <td>Preview     Prepa Settl     Prepa Settl     Stetus</td> <td>x i<br/>Inte ● ♥<br/>ngs Updete □<br/>s ×<br/>v</td> <td>you can edit the fields.<br/>Let's edit one of the</td>                                                                                                    | C      WordPress.com (Autor     My Site     Reader | natile, Inc.) (US)   https://wordpress.com/Jages/joshsportfolic2017.wordpress.com/J                                                                                                    | Preview     Prepa Settl     Prepa Settl     Stetus                                     | x i<br>Inte ● ♥<br>ngs Updete □<br>s ×<br>v                                                                                                    | you can edit the fields.<br>Let's edit one of the                                                                                                    |
| Weblin      For enquine for phones:   please fill out the formed   Connect:   massed file "the Advest"   Connect:   massed file "the Advest"   Connect:   massed file "the Advest"   Connect:   massed file "the Advest"   Connect:   massed file "the Advest"   Connect:   massed file "the Advest"   Connect:   massed file "the Advest"   Connect:   massed file "the Advest"   Connect:   massed file "the Advest"   Connect: Connect: <p< td=""><td>C      WordPress.com (Autor     My Site     Reader</td><td>Contactme<br/>O representation</td><td>4D Preview Page Setting<br/>Page Setting<br/>Batton<br/>Peatured Ima</td><td>Image: Constraint of the constraint of the constr</td><td>you can edit the fields.<br/>Let's edit one of the<br/>fields.</td></p<>                                                                                                    | C      WordPress.com (Autor     My Site     Reader | Contactme<br>O representation                                                                                                    | 4D Preview Page Setting<br>Page Setting<br>Batton<br>Peatured Ima                      | Image: Constraint of the constraint of the constr | you can edit the fields.<br>Let's edit one of the<br>fields.                                                                                                    |
| Definition     Definition     Definition     Definition     Definition     Definition     Definition     Definition     Definition     Definition     Definition     Definition           Definition     Definition <td>O WordPress.com (Autor     My Site Reader</td> <td>entific, he; (US) https://wordpress.com/association/association/as</td> <td>CD Preview C Page Series<br/>Page Series<br/>Status<br/>Particular<br/>Page Attribut</td> <td>Image: Constraint of the constraint of the constr</td> <td>you can edit the fields.<br/>Let's edit one of the<br/>fields.<br/>• Click on the 'pencil'</td> | O WordPress.com (Autor     My Site Reader          | entific, he; (US) https://wordpress.com/association/association/as                                                                                                    | CD Preview C Page Series<br>Page Series<br>Status<br>Particular<br>Page Attribut       | Image: Constraint of the constraint of the constr | you can edit the fields.<br>Let's edit one of the<br>fields.<br>• Click on the 'pencil'                                                                                  |
| Connecting Ten Aver                                                                                                    | O WordPress.com (Autor     My Site Reader          | Contactme     O Insurance Insurance     Perm Fields      Parm Fields      Parm Fields      Parm Fields      Parm Fields      Parm Fields      Parm Fields      Parm Fields      Parmare field Thune*     Parmare field Thune*                                                                                                    | CD Preview C Page Series<br>Page Series<br>Status<br>Particular<br>Page Attribut       | Image: Constraint of the constraint of the constr | you can edit the fields.<br>Let's edit one of the<br>fields.<br>• Click on the 'pencil'                                                                                  |
| Add New Field Cancel Logistic                                                                                                    | O WordPress.com (Autor     My Site Reader          | Ratic, he () (US) https://wordpress.com/asuportfolio2017.mordpress.com/a<br>Contract mere<br>Contract mere<br>Contract mere<br>Contract mere<br>Contract mere<br>Contract mere<br>Contract mere<br>Contract mere<br>Register fail "Nume"<br>Register fail "Nume"<br>Regi                               | D Preview C Page Section<br>Page Section<br>Featured Inte<br>Page Attribut<br>Sharing  | Image: Constraint of the constraint of the constr | <ul> <li>you can edit the fields.</li> <li>Let's edit one of the fields.</li> <li>Click on the 'pencil' icon of the 'comment'</li> </ul>                                 |
| Add New Field Cancel Voter                                                                                                    | O WordPress.com (Autor     My Site Reader          | Contact me<br>O Insurgementation of the Teal Advect<br>For enguines for phone<br>Permitting to the formation<br>Permitting () Settings<br>Name<br>Reader fail "Name<br>Reader fail "Name<br>Reader fail Name<br>Reader fail Name<br>R | D Preview C Page Section<br>Page Section<br>Featured Inte<br>Page Attribut<br>Sharing  | Image: Constraint of the constraint of the constr | <ul> <li>you can edit the fields.</li> <li>Let's edit one of the fields.</li> <li>Click on the 'pencil' icon of the 'comment'</li> </ul>                                 |
|                                                                                                    | O WordPress.com (Autor     My Site Reader          | Tor enquirise for photogram Prove for Web Addres*  Comment  Comment  Comme                                                                                                    | CD Preview C Page Section<br>Page Section<br>Featured Inte<br>Page Attribut<br>Sharing | Image: Constraint of the constraint of the constr | <ul> <li>you can edit the fields.</li> <li>Let's edit one of the fields.</li> <li>Click on the 'pencil' icon of the 'comment' text field to reveal the</li> </ul>        |
|                                                                                                    | O WordPress.com (Autor My Site Reader              | Tor enquirise for photogram Prove for Web Addres*  Comment  Comment  Comme                                                                                                    | CD Preview C Page Section<br>Page Section<br>Featured Inte<br>Page Attribut<br>Sharing | Image: Constraint of the constraint of the constr | <ul> <li>you can edit the fields.</li> <li>Let's edit one of the fields.</li> <li>Click on the 'pencil' icon of the 'comment' text field to reveal the</li> </ul>        |
|                                                                                                    | O WordPress.com (Autor My Site Reader              | Tor enquirise for photogram Prove for Web Addres*  Comment  Comment  Comme                                                                                                    | CD Preview C Page Section<br>Page Section<br>Featured Inte<br>Page Attribut<br>Sharing | Image: Constraint of the constraint of the constr | <ul> <li>you can edit the fields.</li> <li>Let's edit one of the fields.</li> <li>Click on the 'pencil' icon of the 'comment' text field to reveal the</li> </ul>        |
|                                                                                                    | O WordPress.com (Autor     My Site Reader          | Tor enquirise for photogram Tor enquirise for photogram T                                                                                                    | CD Preview C Page Section<br>Page Section<br>Featured Inte<br>Page Attribut<br>Sharing | Image: Constraint of the constraint of the constr | <ul> <li>you can edit the fields.</li> <li>Let's edit one of the fields.</li> <li>Click on the 'pencil' icon of the 'comment' text field to reveal the</li> </ul>        |
|                                                                                                    | O WordPress.com (Autor     My Site Reader          | Tor enquirise for photogram Tor enquirise for photogram T                                                                                                    | CD Preview C Page Section<br>Page Section<br>Featured Inte<br>Page Attribut<br>Sharing | Image: Constraint of the constraint of the constr | <ul> <li>you can edit the fields.</li> <li>Let's edit one of the fields.</li> <li>Click on the 'pencil' icon of the 'comment' text field to reveal the</li> </ul>        |
|                                                                                                    | O WordPress.com (Autor     My Site Reader          | Tor enquirise for photogram Tor enquirise for photogram T                                                                                                    | CD Preview C Page Section<br>Page Section<br>Featured Inte<br>Page Attribut<br>Sharing | Image: Constraint of the constraint of the constr | <ul> <li>you can edit the fields.</li> <li>Let's edit one of the fields.</li> <li>Click on the 'pencil' icon of the 'comment' text field to reveal the</li> </ul>        |
|                                                                                                    | O WordPress.com (Autor     My Site Reader          | Tor enquirise for photogram Tor enquirise for photogram T                                                                                                    | CD Preview C Page Section<br>Page Section<br>Featured Inte<br>Page Attribut<br>Sharing | Image: Constraint of the constraint of the constr | <ul> <li>you can edit the fields.</li> <li>Let's edit one of the fields.</li> <li>Click on the 'pencil' icon of the 'comment' text field to reveal the</li> </ul>        |
|                                                                                                    | O WordPress.com (Autor     My Site Reader          | Tor enquirise for photogram Tor enquirise for photogram T                                                                                                    | CD Preview C Page Section<br>Page Section<br>Featured Inte<br>Page Attribut<br>Sharing | Image: Constraint of the constraint of the constr | <ul> <li>you can edit the fields.</li> <li>Let's edit one of the fields.</li> <li>Click on the 'pencil' icon of the 'comment' text field to reveal the</li> </ul>        |
|                                                                                                    | O WordPress.com (Autor     My Site Reader          | Tor enquirise for photogram Tor enquirise for photogram T                                                                                                    | CD Preview C Page Section<br>Page Section<br>Featured Inte<br>Page Attribut<br>Sharing | Image: Constraint of the constraint of the constr | <ul> <li>you can edit the fields.</li> <li>Let's edit one of the fields.</li> <li>Click on the 'pencil' icon of the 'comment' text field to reveal the</li> </ul>        |
|                                                                                                    | · → C 🔒 WordPress.com (Autor                       | Tor enquirise for photogram Tor enquirise for photogram T                                                                                                    | CD Preview C Page Section<br>Page Section<br>Featured Inte<br>Page Attribut<br>Sharing | Image: Constraint of the constraint of the constr | <ul> <li>you can edit the fields.<br/>Let's edit one of the<br/>fields.</li> <li>Click on the 'pencil'<br/>icon of the 'comment'<br/>text field to reveal the</li> </ul> |
|                                                                                                    | O WordPress.com (Autor     My Site Reader          | reatic, he: (U.S) https://wordpress.com/sequipleshoperfields017.swerdpress.com/3                                                                                                    | CD Preview C Page Section<br>Page Section<br>Featured Inte<br>Page Attribut<br>Sharing | Image: Constraint of the constraint of the constr | <ul> <li>you can edit the fields.<br/>Let's edit one of the<br/>fields.</li> <li>Click on the 'pencil'<br/>icon of the 'comment'<br/>text field to reveal the</li> </ul> |

| C C C C C C C C C C C C C C C C C C C                                                                                                    |                                                                                                    |                                                                                                    |   |
|----------------------------------------------------------------------------------------------------|----------------------------------------------------------------------------------------------------|----------------------------------------------------------------------------------------------------|---|
| ← → C ▲ WordPress.com (Automattic, Inc.) [US] https://wordpress.com/page                                                                                                    | efjoshsportfolio2017.wordpress.com/3                                                                                                    |                                                                                                    | * |
|                                                                                                    | Form Elekter                                                                                                    |                                                                                                    |   |
| E Bis Tau      Contact me      Or Impactmentatory      Or      Paragraph      Paragraph | Form Fields  Settings  Name Required field 'turna'  Email Required field 'turna'  Weblic Control field 'turna'  Instagram/Twitter username Instagram/Twitter username Field Label Instagram/Twitter username Field Xrea | Ob Provide     Control     Control     Control     Control     Control     Control     Control     Control     Control     Control     Control     Control     Control     Control      Control |   |
|                                                                                                    | Add New Field Cancel Update                                                                                                    |                                                                                                    |   |

page/joshsportfolio2017.wordpress.com/3

Form Fields (a) Settings

Required field "Email Address"

Website Optional field "Web Address"

Field Label
Instagram/Twitter userna
Field Type
Text Area
Checkbox
Dropdown
Email Address
Name
Radio Button

Instagram/Twitter username Required field "Text Area" 1 1

1 1

Control Control Contro Control Control Control Control Control Control Control Control Co

Contact me

- You can now make changes here
- Let's change the field label to be 'instagram/ twitter username'

 Now click 'text area' of the 'field area' open the drop down menu

Θ

 $\dot{\mathbf{x}}$ 

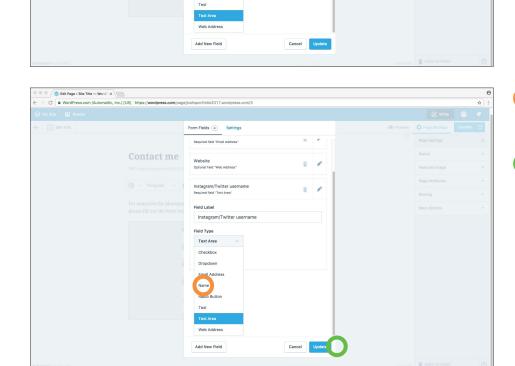

- Select 'Name', and uncheck the 'required' checkbox
- Click 'update'

| Contraction of the second second seco |                                                                                                    |          |                 |        | €          |
|----------------------------------------------------------------------------------------------------|----------------------------------------------------------------------------------------------------|----------|-----------------|--------|------------|
| $\in \ \Rightarrow \ \mathbb{C} \ \left[$ B WordPress.com (Automattic, Inc.) [US] $\   \ \mathrm{https://wordpress.com/page}  ight]$                                                                                                    | ge/joshsportfolio2017.wordpress.com/3                                                                                              |          |                 | 1      | <b>ά</b> : |
| 🛞 My Site 📧 Reader                                                                                                    |                                                                                                    |          | 🕑 Write         | 0      | •          |
| ← 💿 Site Title                                                                                                    |                                                                                                    | Preview  | 🗘 Page Settings | Update |            |
|                                                                                                    |                                                                                                    | ß        | Page Settings   |        | ×          |
| Contact me                                                                                                    |                                                                                                    |          | Status          |        | •          |
| GO https://joshsportfolio2017.                                                                                                    |                                                                                                    |          | Featured Image  |        | *          |
| 🕀 🗸 Paragraph 🗸                                                                                                    | Visual         HTML           B I ⊟ ⊟ 𝔅         𝔅         𝔅         𝔅         𝔅         𝔹         ····                             |          | Page Attributes |        | •          |
|                                                                                                    |                                                                                                    |          | Sharing         |        | *          |
|                                                                                                    | aphy projects, videography projects and photography training,<br>·low and send me a hello. I'll reply as soon as possible, thanks! |          | More Options    |        | ٠          |
|                                                                                                    | Name (required) Email (required) Website Instagram/Twitter username Submit                                                         |          |                 |        |            |
| PUBLISHED 14 DAYS AGO                                                                                                    | Programmy South                                                                                                    | 45 WORDS | MOVE TO TRASH   |        | 0          |

|                  | ic, Inc.) [US] https://wordpress.com/page/joshsportfolio2017.wordpress.com/3                                                                                                    |         |                 |        |
|------------------|----------------------------------------------------------------------------------------------------|---------|-----------------|--------|
| ty Site 📧 Reader |                                                                                                    |         | 🕑 Write         | ۲      |
| Site Title       |                                                                                                    | Preview | Page Settings   | Update |
|                  |                                                                                                    |         | Page Settings   |        |
|                  | Contact me                                                                                                    |         | Status          |        |
|                  | GD https://joshsportfollo2017.wordpress.com/contactme                                                                                                    |         | Featured Image  |        |
|                  | Yaual         HTML           ⊕ ∨ Paragraph ∨ B I ⊟ ⋮ 𝔅         𝔅         𝔅 |         | Page Attributes |        |
|                  |                                                                                                    |         | Sharing         |        |
|                  | For enquiries for photography projects and photography training,<br>please fill out the form below and sen 1 2 b. I'll reply as soon as possible, thanks!                                                                                                    |         | More Options    |        |
|                  | Email (required)                                                                                                    |         |                 |        |
|                  | Website Instagram/Twitter username Submit                                                                                                    |         |                 |        |

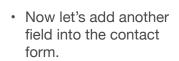

• Click the contact form, and click the 'pencil' icon.

· Click the 'Add new field' button

| CLICK | то | RETURN | то | CONTENTS PAGE |
|-------|----|--------|----|---------------|
|       |    |        |    |               |

| 🔍 🔍 🔍 🚫 Edit Page « Site Title — WordP > | ×                                        |                                      |        |        |          |               |   |
|------------------------------------------|------------------------------------------|--------------------------------------|--------|--------|----------|---------------|---|
| ← → C                                    | c, Inc.) [US] https://wordpress.com/page | e/joshsportfolio2017.wordpress.com/3 |        |        |          |               | Ŕ |
| 🕼 My Site 📧 Reader                       |                                          |                                      |        |        |          |               |   |
| 🗧 🚺 Site Title                           |                                          | Form Fields (a) Settings             |        |        | Preview  |               |   |
|                                          |                                          |                                      |        |        |          |               |   |
|                                          | Contact me                               | Name<br>Required field "Name"        | 1      |        |          |               |   |
|                                          |                                          | Email                                |        | /      |          |               |   |
|                                          |                                          | Required field "Email Address"       |        | × .    |          |               |   |
|                                          |                                          | Website                              |        |        |          |               |   |
|                                          |                                          | Optional field "Web Address"         |        |        |          |               |   |
|                                          |                                          | Instagram/Twitter username           |        | 1      |          |               |   |
|                                          |                                          | Optional field "Name"                |        |        |          |               |   |
|                                          |                                          |                                      |        |        |          |               |   |
|                                          |                                          |                                      |        |        |          |               |   |
|                                          |                                          |                                      |        |        |          |               |   |
|                                          |                                          |                                      |        |        |          |               |   |
|                                          |                                          |                                      |        |        |          |               |   |
|                                          |                                          |                                      |        |        |          |               |   |
|                                          |                                          |                                      |        |        |          |               |   |
|                                          | (                                        | Add New Field                        | Cancel | Ipdate |          |               |   |
|                                          |                                          |                                      |        |        |          |               |   |
| PUBLISHED 14 DAYS ADD                    |                                          |                                      |        |        | 45 WORDS | MOVE TO TRASH | 0 |

• You can see the contact form has been updated

| C B WordPress.com (Automatt | ic, Inc.) [US] https://wordpress.com/page | /joshsportfolio2017.wordpress.com/3                                    |               |         |               | \$ |
|-----------------------------|-------------------------------------------|------------------------------------------------------------------------|---------------|---------|---------------|----|
|                             |                                           |                                                                        |               |         |               |    |
|                             |                                           | Form Fields (5) Settings                                               |               | Preview |               |    |
|                             | Contact me                                | Name<br>Required field "Name"                                          |               |         |               |    |
|                             |                                           | Email<br>Required field "Email Address"                                | 1.1           |         |               |    |
|                             | Paragraph × E For enquiries for photogra  | Website<br>Optional field "Web Address"                                |               |         |               |    |
|                             |                                           | Instagram/Twitter username<br>Optional field "Name"                    |               |         |               |    |
|                             |                                           | Please describe your photography project<br>Optional field "Text Area" |               |         |               |    |
|                             | Ċ                                         | Field Label<br>Please describe your photography proj                   | ect           |         |               |    |
|                             | č                                         | Field Type<br>Text Area 🗸 🗸                                            |               |         |               |    |
|                             |                                           | Required                                                               |               |         |               |    |
|                             |                                           | Add New Field                                                          | Cancel Update |         |               |    |
|                             |                                           |                                                                        |               |         | MOVE TO TRASH |    |

Ay Site 🖬 🚳 Site Title

Contact me

(+) ∨ Paragraph ∨ B I ⊨ ⊨ ∂ 66 ± ± ± ∞ ±

Name (required) Email (required) Website

Instagram/Twitter username Please describe your photography project

Submit

For enquiries for photography projects, videography projects and photography training, please fill out the form below and send me a hello. I'll reply as soon as possible, thanks!

- Change the Field Label to "Please describe your photography project"
- Change the 'Field Type' to be 'text area'
  - Now click the 'update' button

• You can see the changes have been made

🕑 w

Featured Imag

Sharing

More Opt

Page Set

 Now click the 'Update' button to update the page with the changes

- Edit Page ( Site Title WordP x e e Wo 🕅 My Site 🛛 🖬 Rea 🕑 Write ( . Preview 
   Page Se Page Se age X Status Featured Image **Contact me** Page Attribute Sharing al HTML More Options For enquiries for photography projects, videography projects and photography training, please fill out the form below and send me a hello. I'll reply as soon as possible, thanks! Name (required) Email (required) Website Instagram/Twitter username Please describe your photography project Submit î
- You can see the update was made
- Click the 'Site Title' button to check the update

| Selit Page < Site Title - WordP ×    | Contact me - Site Title                                                                                                    |                                                                                                    | θ      |
|--------------------------------------|----------------------------------------------------------------------------------------------------|----------------------------------------------------------------------------------------------------|--------|
| ← → C 🗎 Secure https://joshsportfoli | o2017.wordpress.com/contactre                                                                                                    |                                                                                                    | ☆ :    |
| ŵ wy Site 🖬 Reader<br>Site 1         | ſitle                                                                                                    | Home About me conta tme                                                                                                    | V WIRE |
| Con                                  | itact me                                                                                                    | TEXT WIDCET This is a text widget. The Text Widget allows                                                                                                    |        |
| the form                             | iries for photography projects, videography projects and photography training, please fill out<br>below and send me a hello. I'll reply as soon as possible, thanks! | you to add text or HTML to your sidebar. You<br>can use a text widget to display text, links,<br>images, HTML, or a combination of these.<br>Edit them in the Widget section of the |        |
| NAME (Re                             |                                                                                                    | Castomizer.                                                                                                    |        |
| WEBSITE                              |                                                                                                    |                                                                                                    |        |
| INSTAGRA                             | M/TWITTER USERNAME                                                                                                    |                                                                                                    |        |
| PLEASE D                             | escribe your photography project                                                                                                    |                                                                                                    |        |

- You can click on the 'contact me', menu button to navigate to the contact me page and see the changes made
- Close the tab to return to the editor

 Click the 'My Site' button to return to the dashboard

| CI 0.100-00-00-01                                | r × /                                |                                                                                                    |        |      |                   |                 |        |
|--------------------------------------------------|--------------------------------------|----------------------------------------------------------------------------------------------------|--------|------|-------------------|-----------------|--------|
|                                                  | sttic, Inc.) [US] https://wordpress. | .com/page/joshsportfolio2017.wordpress.com/3                                                                                                    |        |      |                   |                 |        |
| / Site 📧 Reader                                  |                                      |                                                                                                    |        |      |                   | 🖍 Write         | 0      |
| 3 Site Title                                     |                                      |                                                                                                    |        |      | Preview           | Page Settings   | Update |
| age updated on <u>Site Title</u> ! <u>Add an</u> | nother page                          |                                                                                                    |        |      | View Page $	imes$ | Page Settings   |        |
|                                                  |                                      |                                                                                                    |        |      | ß                 | Status          |        |
|                                                  |                                      |                                                                                                    |        |      |                   | Featured Image  |        |
|                                                  | Contact me                           |                                                                                                    |        |      |                   | Page Attributes |        |
|                                                  | CPD https://joshsport/               | Iolio2017.wordpress.com/contactme                                                                                                    | Visual | HTML |                   | Sharing         |        |
|                                                  | 🕂 🗸 Paragraph                        | > B I ⊟ ⊟ Ø 46 ≣ ± ±                                                                                                    | ‴ ≡    |      |                   | More Options    |        |
|                                                  |                                      | photography projects, videography projects a<br>form below and send me a hello. I'll reply as                                                                       |        |      |                   |                 |        |
|                                                  |                                      |                                                                                                    |        |      |                   |                 |        |
|                                                  |                                      | form below and send me a hello. I'll reply as Name (required) Email (required)                                                                                      |        |      |                   |                 |        |
|                                                  |                                      | form below and send me a hello. Fil reply as Name (required) Email (required) Website                                                                               |        |      |                   |                 |        |
|                                                  |                                      | form below and send me a hello. Fil reply as Name ( <i>required</i> ) Email ( <i>required</i> ) Website Instagram/Twitter username Please describe your photography |        |      |                   |                 |        |

#### EDITING A THEME - INTRODUCTION AND EDITING SITE TITLE

You can change the default theme's design and layout properties including fonts, colour schemes and banner images.

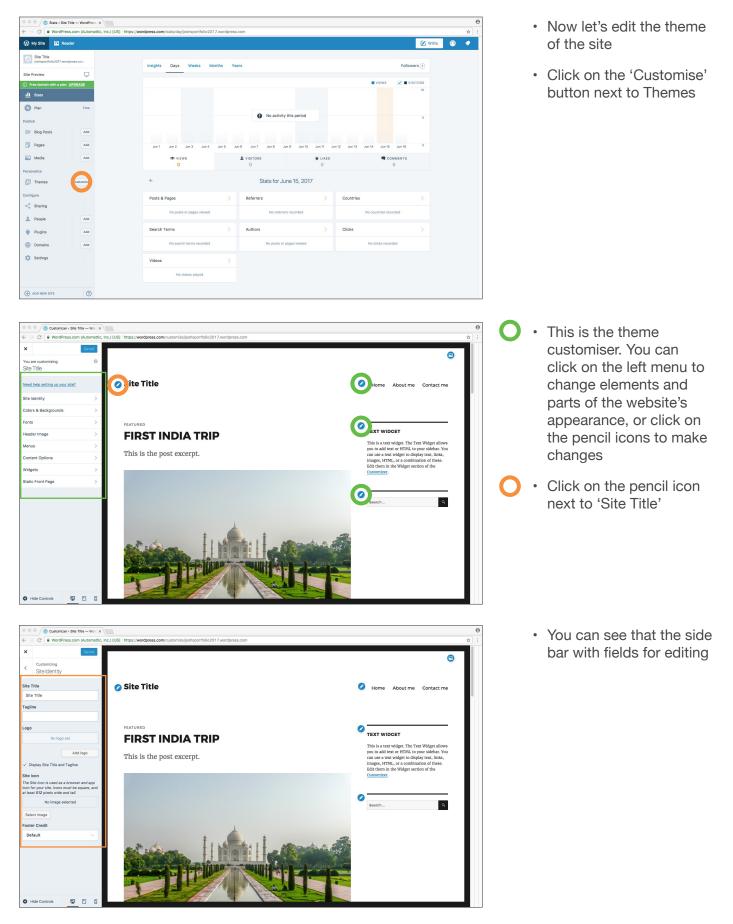

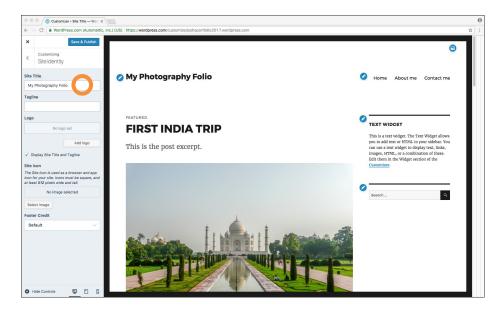

- · Click in 'Site Title'
- Type in 'My Photography Folio'. You'll notice that it updates the page live

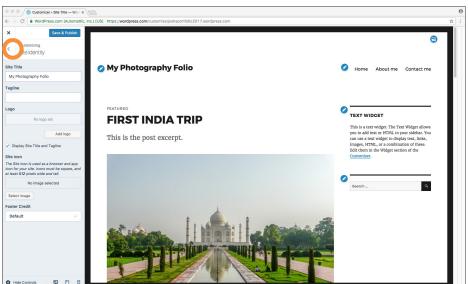

- On the left you also have the option to add a tagline to the site title, a logo, a site icon, and other information
- Click the left facing arrow to return to the main editor page.

# EDITING COLOURS

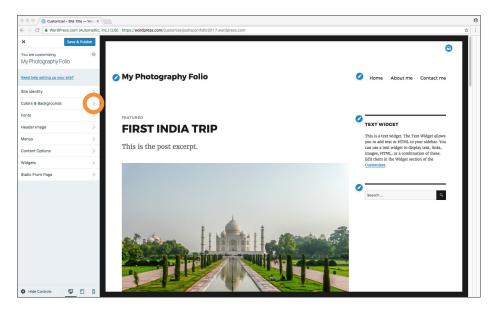

- Now let's change the colour and backgrounds of the site
- Click on the 'Colours & Backgrounds' button

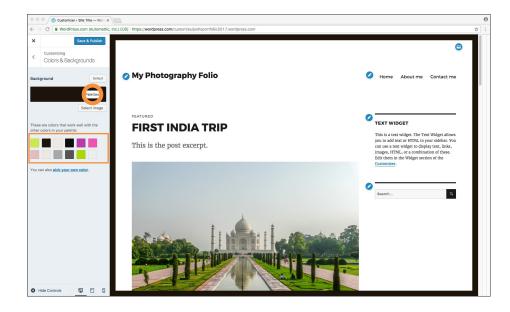

Colors & Backgrounds

🕗 My Photography Folio

**FIRST INDIA TRIP** 

This is the post excerpt.

- Here you can see that you now have colour options. You can click any of the coloured squares to change the background colours
- Now click on the 'Palettes' button

- Here you can see there are pre-made colour themes
- Try clicking on them to see how they easily change the colour scheme of the them

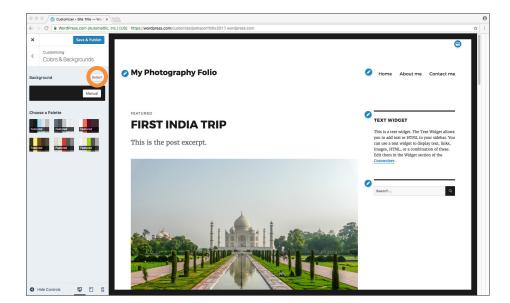

- Here you can see that you now have colour options. You can click any of the coloured squares to change the background colours.
- Now click on the 'Palettes' button

🖉 на

Ous 🚫

omizer < Site Title — Word ×

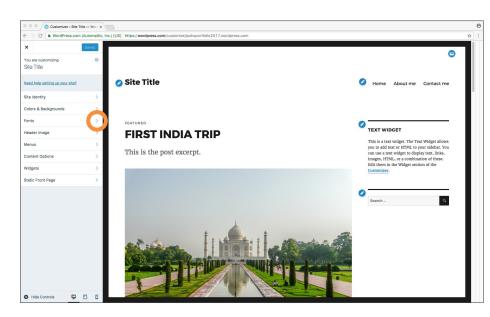

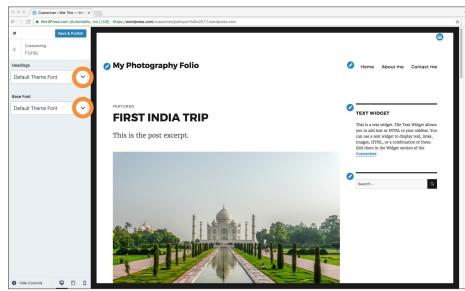

- Now let's change the site's font family
- · Click on 'Fonts'

- Here you can change the Headings font, and the Base font
- Click and change the font to be different and watch the live results

- CAN My Photography Folio One About me Contact me CINZEL × Base Font FEATURED 0 TEXT WIDGET FIRST INDIA TRIP Libre Baskerville × This is the post excerpt. Small Norma Large Huge ۹ 9 0
- I've changed mine to be serif fonts, of "CINZEL" and "Libre Baskerville".
- You can also change the size for either the headings or base fonts.
- When you are satisfied with the changes, click the left arrow icon to return to the main editor

#### EDITING HEADER IMAGE

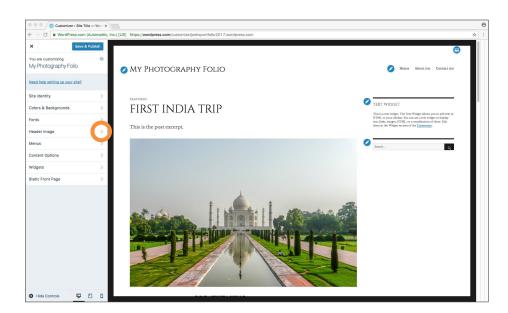

 To add and change a header image, click the 'Header Image'

 You now have options for using suggested images, or you can add your own

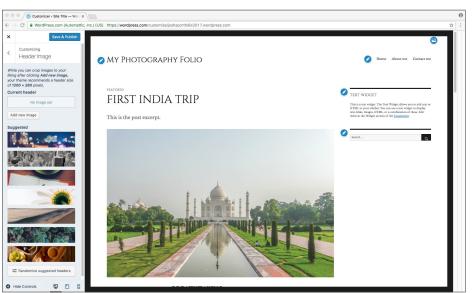

- <complex-block>
  - You now have options for using suggested images, or you can add your own

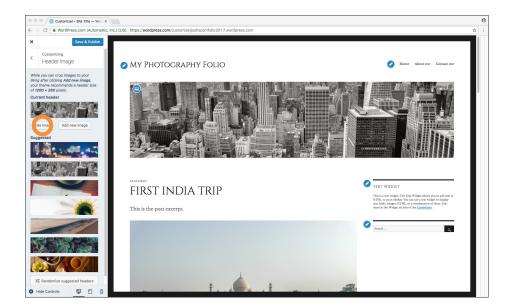

• You can also click 'Hide Image' to remove the image if you don't want a header image

 You can add your image as well. Click the 'Add new image' button

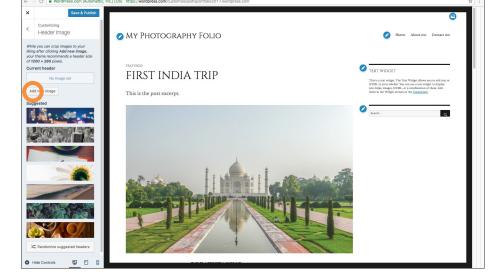

| Customizer (Site Title — Word X                                                                                                    |         | 0 |
|----------------------------------------------------------------------------------------------------|---------|---|
| B WordPress.com (Automattic, Inc.) (US) https://wordpress.com/customize/joshsport/bilo2017.wordpress.com                                                                                                    | \$      |   |
| Save & Publish                                                                                                    |         |   |
| oose Image                                                                                                    | ×       |   |
| ad Files Media Library                                                                                                    |         |   |
| lo ries media ciura y                                                                                                    |         |   |
|                                                                                                    |         |   |
|                                                                                                    |         |   |
|                                                                                                    |         |   |
|                                                                                                    |         |   |
|                                                                                                    |         |   |
|                                                                                                    |         |   |
|                                                                                                    |         |   |
| Drop files anywhere to upload                                                                                                    |         |   |
| ~                                                                                                    |         |   |
| Select Files                                                                                                    |         |   |
| Allowed file types: jpg, jpeg, peg, gif, pdf, doc, ppt, odl, pptx, docs, ppu, pitx, kiw, kiw.                                                                                                    |         |   |
| recomment in types, grag, jung, serg, yang jung, kan versi perti serge perti serge perti s |         |   |
| Suggested image dimensions: 1200 by 280 pixels.                                                                                                    |         |   |
| 22.8 MB used, 3.0 GB (99.370) upical space remaining.                                                                                                    |         |   |
|                                                                                                    |         |   |
|                                                                                                    |         |   |
|                                                                                                    |         |   |
|                                                                                                    |         |   |
|                                                                                                    |         |   |
|                                                                                                    |         |   |
|                                                                                                    |         |   |
|                                                                                                    |         |   |
|                                                                                                    | and C p |   |
|                                                                                                    |         |   |
|                                                                                                    |         |   |

 In this window you can select new files to upload

-

 But for now click on the 'Media Library' tab to choose from images we have already uploaded

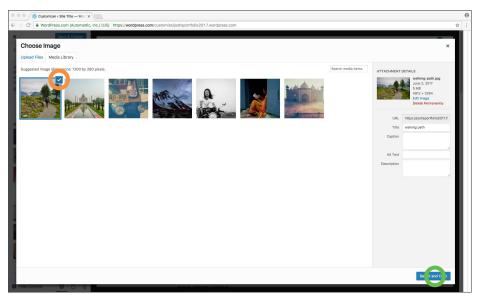

- Select the outdoors pathway and walking person image so that it has a blue border around it
- Click the 'Select and Crop' button.

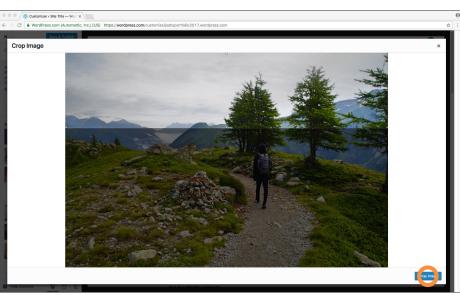

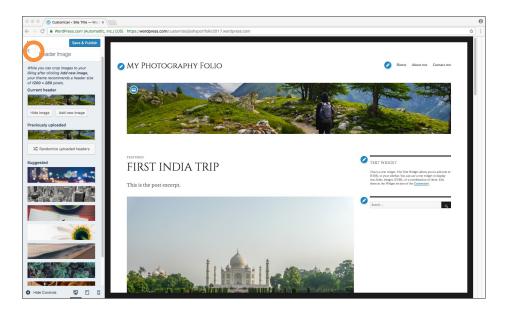

- Here you move and resize the cropping tool to resize the image to suit the wide format of the header image. You can grab the corners and middle areas of the crop box to change the shape.
- When you are happy with the cropping, click the 'Crop Image' button to finalise the cropping
- You can see that the image has been cropped, and added as the header image
- Click the left arrow to return to the main editor

#### **EDITING MENUS**

rer « Site Title — Word X

Page

MY PHOTOGRAPHY PORTFOLIO

Save & Publish

nus

CAW

×

< Customizin Primary

Primary

Home About me

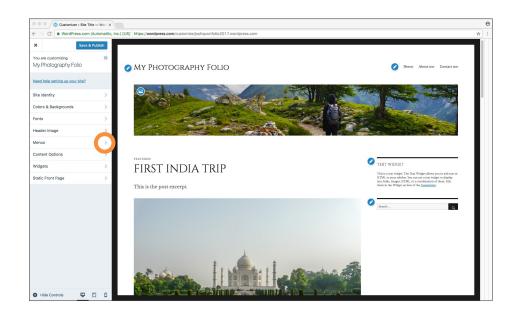

. Customizer « Site Title — Word x > C . Wo × Save & Publish Prima My Photography Portfolio Primary Home About me Contact me Home About me Page Contact me Page Delete Menu Display Loca Social Links / nu Option FEATURED Automatically add to this menu TEXT WIDGET FIRST INDIA TRIP This is a text widget. The Text V allows you to add text or HTMI sidebar. You can use a text widg This is the post excerpt. 0 ۹ • Click the 'Menu's tab to see the menus editor

- You can see here that there are two menus currently. Primary, and Social Links
- Click on 'Primary' to make changes to that menu

 You can click and drag the menu items to order them differently

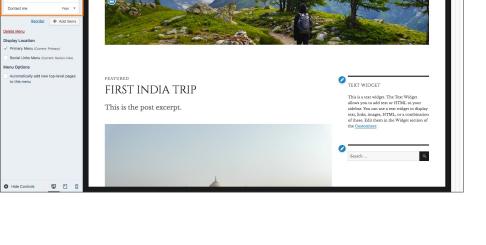

Home About me Contact me

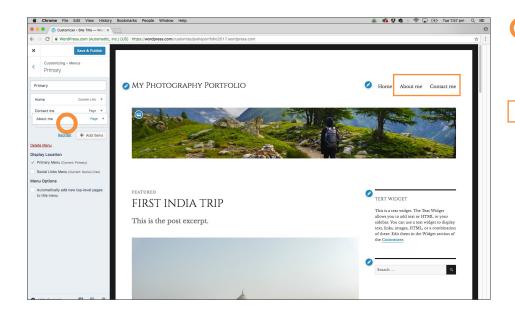

- For example, Click and drag the 'About me' tab and place it below the 'Contact me' tab
- You'll see the page automatically updates the site layout. The dotted line appears to show where the tab will be placed

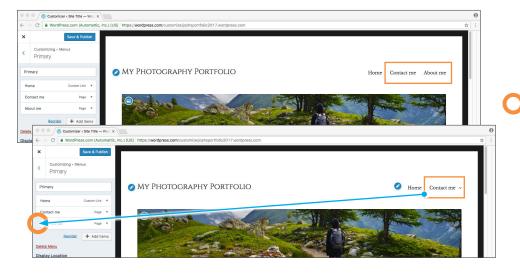

- If you place a tab underneath and aligned on the left, then the menu section will be visible.
- If you place the tab underneath and slid to the right, then the menu item will be hidden within the above menu item. This enables you to edit the structure of a menu with sub areas within menu items

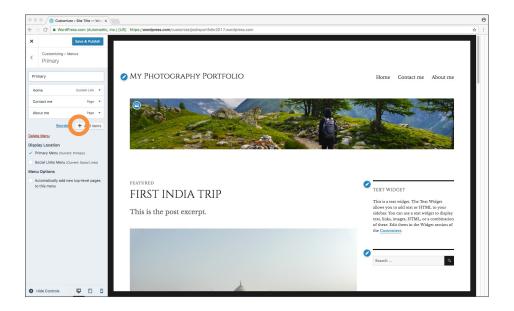

 To return the menu to it's original state, move the 'About me' tab back to it's original place. To add more items to the menu, click the '+ Add items' button

## **CREATING A STATIC FRONT PAGE**

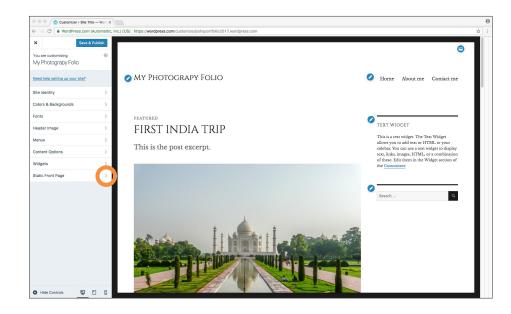

• You can click the 'Static Front Page' button to open the editor

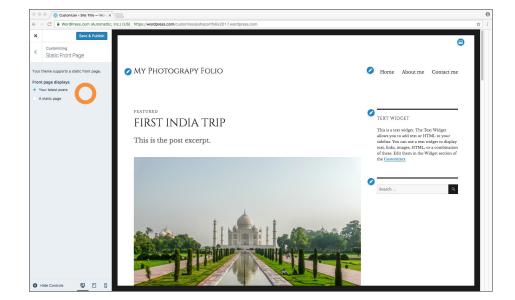

 Here you can set your front page to be one that shows your latest blog posts, OR A static page of your choosing

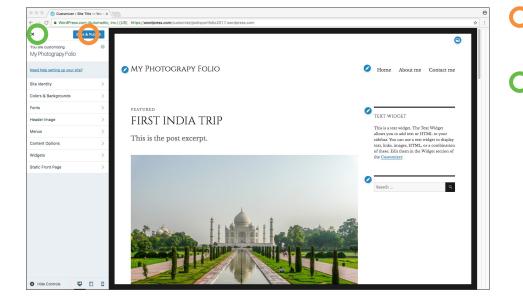

- To save your changes and send them live, click the 'Save and Publish'
- Then click the 'X' to close the editor

## **INSTALL A DIFFERENT THEME**

|                         |            | https://wordpress.com/stats/day/joshsportfo |                   |                |            |                                |               |         |     |
|-------------------------|------------|---------------------------------------------|-------------------|----------------|------------|--------------------------------|---------------|---------|-----|
| 🕅 My Site 🗖 Re          | ader       |                                             |                   |                |            |                                | <b>2</b> v    | Vrite 🕥 | ) 1 |
| Site Title              | dpress.com | Insights Days Weeks                         | Months Yea        | rs             |            |                                | Followers (1) |         |     |
| ite Preview             | Q          |                                             |                   |                |            |                                | 0             |         |     |
| Free domain with a plan | UPGRADE    |                                             |                   |                |            | VIEWS                          | VISITORS      |         |     |
| 🚹 Stats                 |            |                                             |                   |                |            |                                | 10            |         |     |
| D Plan                  | Free       |                                             |                   |                |            |                                |               |         |     |
| ublish                  |            |                                             |                   | No activity t  | his period |                                | 5             |         |     |
| Blog Posts              | Add        |                                             |                   |                |            |                                |               |         |     |
| Pages                   | Add        |                                             |                   |                |            |                                |               |         |     |
|                         |            |                                             | Jun 5 Jun 6 Jun 7 |                |            | lun 15 Jun 16 Jun 17 Jun 18 Ju | 118 Jul 20    |         |     |
| Media                   | Add        | VIEWS                                       |                   | VISITORS       | ★ LIKES    | <b>W</b> c                     | OMMENTS       |         |     |
| ersonalis               |            |                                             |                   |                |            |                                |               |         |     |
| Themes                  | Customize  | <del>(</del>                                |                   | Stats for Jun  |            |                                |               |         |     |
| onfigure                |            |                                             |                   |                |            |                                |               |         |     |
| < Sharing               |            | Posts & Pages                               |                   | Referrers      |            | Countries                      |               |         |     |
| 2 People                | Add        | No posts or pages vie                       | wed               | No referrers   | recorded   | No countries re                | corded        |         |     |
| Plugins                 | Add        | Search Terms                                |                   | Authors        |            | Clicks                         |               |         |     |
| Domains                 | Add        |                                             |                   |                |            |                                |               |         |     |
| C Settings              |            | No search terms reco                        | CeD               | No posts or pa | ges viewed | No clicks rec                  | orded         |         |     |
| Cerraido                |            | Videos                                      |                   |                |            |                                |               |         |     |
|                         |            | No videos played                            |                   |                |            |                                |               |         |     |
| ADD NEW SITE            | 0          |                                             |                   |                |            |                                |               |         |     |

 To change your theme to a different one, click on the 'Themes' tab

 Here you can see a wide selection of themes to choose from. Some are paid, some are free. Themes change the appearance of your site, whilst keeping the content the same

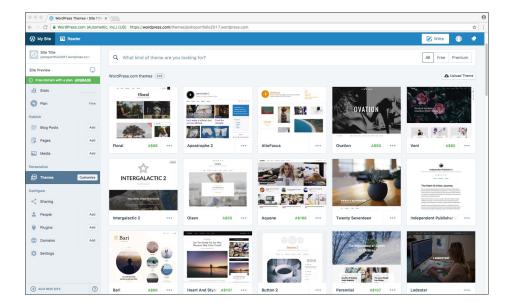

- 🛞 My Site 🛛 🖬 🗹 Write 🕥 , 3 M \* Customi 0 Info CURRENT THEME Twenty Eleven (i) Free Access all our premium themes with our Premium and Business plans! Get advanced customization, more storage space, and video support along with all 5 ill Sta O Plan All Free Premium Q What kind of theme are you looking for 📰 Blog P 1; Lavout Style \* Feature Column Gubiect 🗦 Pages Add nes (157 Media Add INTERGALACTIC 2 1 1 < Sharing 6 71 2 People Add \psi Plugins Add Doma Ø Setting: ( AD
- You can change the search filter to be 'free' here, and also specifically search for the theme name

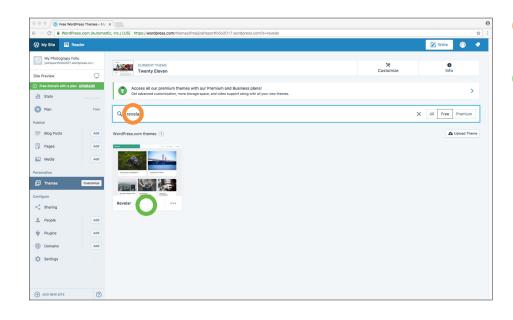

## • Search for 'Revelar'

• Click the theme to see more

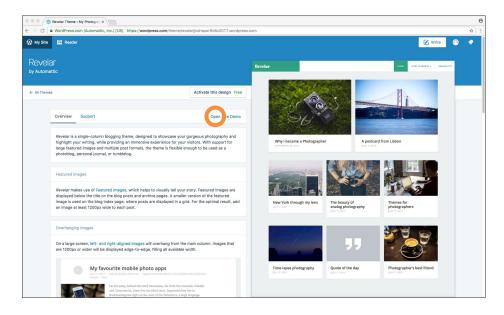

- You can see that the layout of this theme is different. It arranges the posts and images in a different way, with colour options and menu placements different to the standard theme
- Click the 'Open live Demo' link to see the theme working in a test setting

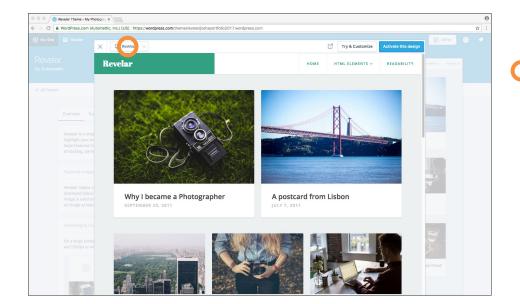

- You can see the way the theme lays content out.
- You can also click the 'Desktop' button to change the device view of the theme to see how it will display on other devices
  - Click the 'X' to close the preview screen

Baskerville 2 Theme < Site Title × C . W 🛞 My Site 🖬 Read 🔀 Write 0 Baskerville 2 f У 🖸 Activate this design Free Overview Suppor (Baskerville 2 is a refreshed version of the Bas The Sci e of Food Baskerville 2 supports all Content Options, in content or excerpts on the blog and archives 8

WordPress Themes < My Phot: ×

Q

Add

Add

Add

Add

Add Add

0

Baskerville 2 Theme < Site Title ×

CURRENT THEME Twenty Eleven

Q Baskerville 2

Baskerville 2 supports all Content Options, including the ability to display your choice of full post content or excerpts on the blog and archives.

Access all our premium themes with our Premium and Business plans!
 Get advanced customization, more storage space, and video support along with all your new themes

My Site 📧

1 My Photograpy Folio joshsportfolio2017.word

Site Previev Free domain

II Stats O Plan

Blog Posts

📮 Pages

Media

figure < Sharing 2 People

🔶 Plugins

Domains 🔅 Settings

ADD NEW SITE

 Click the 'All Themes' link to return to the themes

• Type 'Baskerville 2' into the search box

Θ

🕑 Write 🕥 🔷

>

A Upload Theme

0 Info

X All Free Premium

X Customize

· Click on the theme to see the preview

CAW 🔀 Write 🔘 🚯 My Site 🛛 🖬 Rea Baskerville 2 by Anders Norén Baskerville 2 f y 0 ← All Themes Activate this design Free Overview Support Open ille theme, with more features and added (Baskei flexibili ville 2 is a refreshed version of the Bas and videos in a dyn The Reinvent

2

- You can see how the theme looks
- · You can also click the 'Open live demo' link to see it live

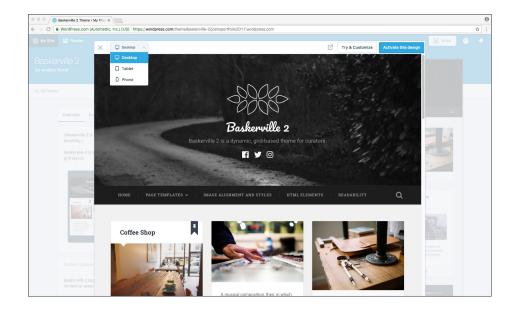

Activa this design Free

ding the ability to display you

rville 2 Theme < Site Title ×

/ 🛞 Baskervill Cl 🔒 WordPi

Overview Supp

Baskerville 2 supports all Content Option: content or excerpts on the blog and archi

🛞 My Site 🛛 🖬 R

- Here you can scroll and use the site like a live site, as well as test the various device formats.
- To close the preview, click the 'X

 Click the 'Activate this design' button to make this the theme for your site

🔀 Write

Baskerville 2

f У 🖸

0

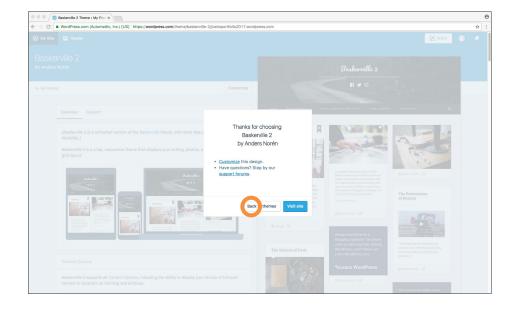

- Your screen should show this popup saying the theme has been activated
- Click the 'Back to themes' button to return to the theme page

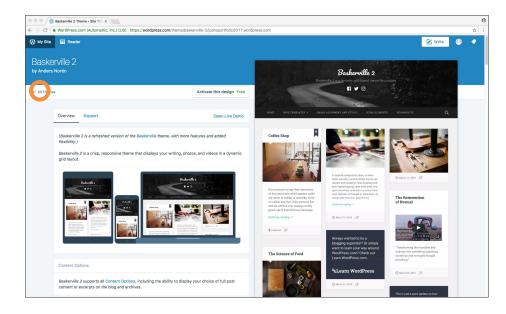

 Click the 'All themes' link to return to the themes page

## **CUSTOMISING A NEW THEME**

| WordPress Themes                             | My Phot: x                                                                                                    |           | Θ                  |
|----------------------------------------------|----------------------------------------------------------------------------------------------------|-----------|--------------------|
| ← ⇒ C ■ WordPress.com                        | Automattic, Inc.) [US] https://wordpress.com/themes/joshsportfolio2017.wordpress.com?s=Baskerville+2                                                                                                    |           | ☆ :                |
| 🚯 My Site 📧 Reader                           |                                                                                                    |           | 🗹 Write 🕥 🔷        |
| My Photograpy Folio                          | CURRENT THEME                                                                                                    | *         | 0<br>Info          |
| Site Preview                                 | Baskerville 2                                                                                                    | Customize | Into               |
| Free domain with a plan UPGRAI     Ill Stats | Access all our premium themes with our Premium and Business plans!<br>Out advanced customization, more storage space, and video support along with all your new themes.                                                                                                    |           | >                  |
|                                              | Prea Q Baskerville 2                                                                                                    |           | X All Free Premium |
| Publish Blog Posts                           | Add WordPress.com themes (2)                                                                                                    |           | ▲ Upload Theme     |
|                                              |                                                                                                    |           |                    |
|                                              | Add Databath Theory Databath Theory Databath T |           |                    |
| Media                                        | Add                                                                                                    |           |                    |
| Personalize                                  |                                                                                                    |           |                    |
|                                              | minu Para Para Para Para Para Para Para Par                                                                                                    |           |                    |
| Configure                                    | Baskerville 2 ACTIVE ···· Twenty Eleven ····                                                                                                    |           |                    |
| < Sharing                                    |                                                                                                    |           |                    |
| 2 People                                     | Add                                                                                                    |           |                    |
| 👾 Plugins                                    | Add                                                                                                    |           |                    |
| Domains                                      | Add                                                                                                    |           |                    |
| Settings                                     |                                                                                                    |           |                    |
|                                              |                                                                                                    |           |                    |
| + ADD NEW SITE                               | 3                                                                                                    |           |                    |

- NOTE: If you ever need to revert your theme back to the original theme, that theme is searchable in the themes page and is named 'Twenty Eleven'.
- Now let's customise the newly activate theme.
- Click the 'customize' button to open the theme editor
- You can see that your site now looks different using the new Baskerville 2 theme. First let's change the colour scheme
- Click the 'Colours and Backgrounds' tab

- You can click the coloured squares to change the background colour.
  - Or click 'Palettes' to choose some colour schemes

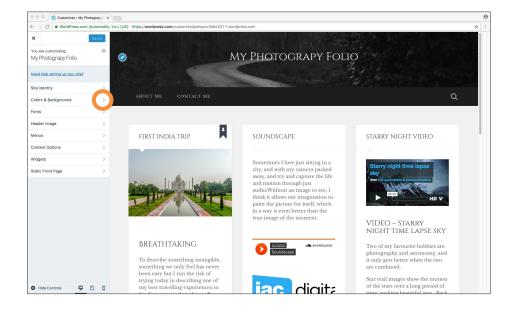

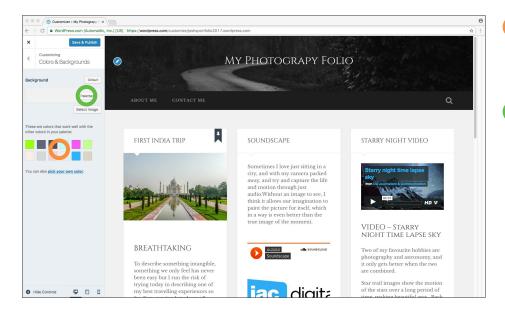

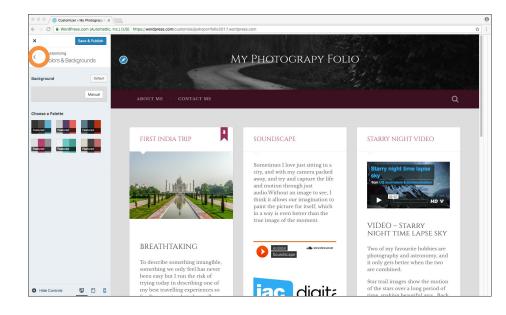

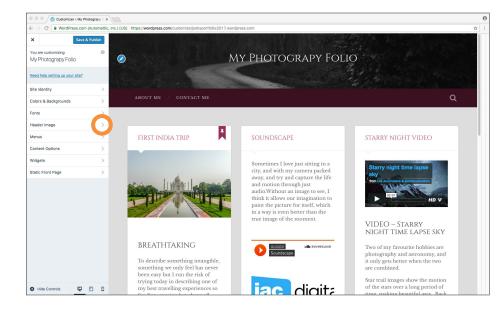

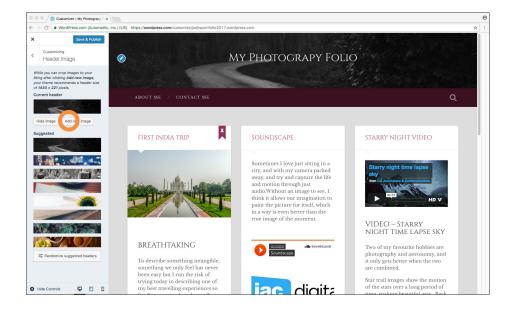

- I have chosen one of the colour scheme palettes to change the colours of the site
- Click the left facing arrow to return to the main editor menu

 Now let's add the header image in. Click the 'Header Image' tab

 Click the 'Add new image' button to open the image manager

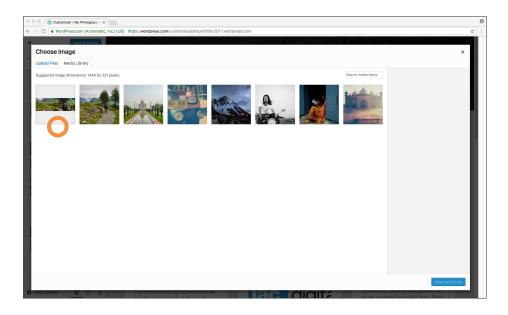

 In the media library, click on the wide image we made earlier so that it is selected and showing a blue border. (or feel free to upload/crop another image to use)

 Click the 'Select and Crop' button to choose the image

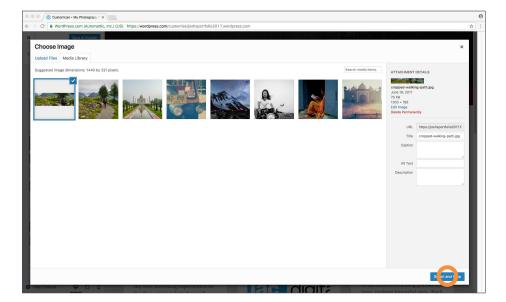

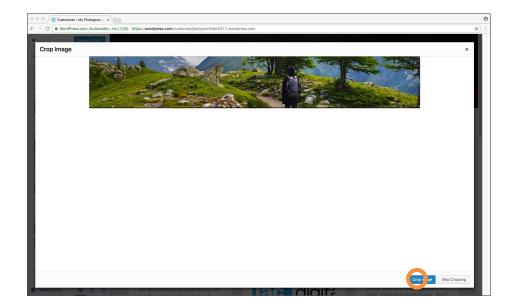

 When you are happy with the cropped size, click the 'Crop image' or 'Skip Cropping' buttons (skip cropping if you are already happy with the cropped size of the original image

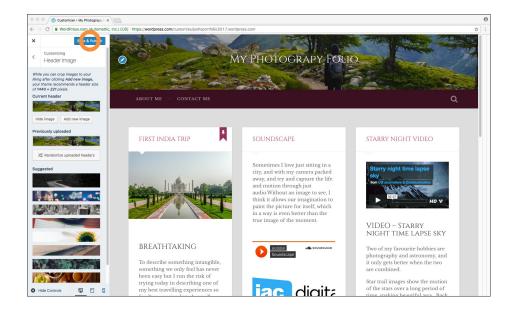

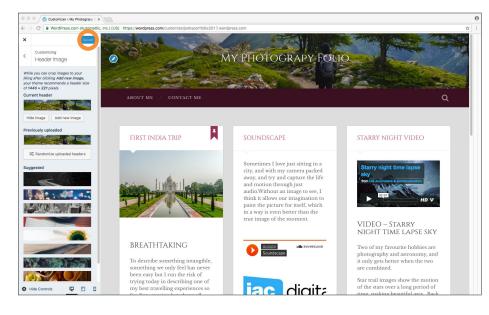

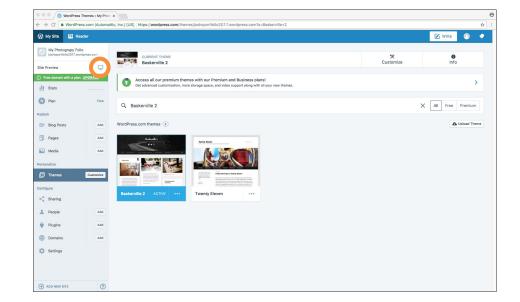

- Your site will automatically have the header image inserted.
   Feel free to make any other changes to the theme
- Once you are satisfied with the changes, click the 'Save and Publish' button

- The faint 'saved' button shows that your site has been saved and published
- Click the 'X' to close the theme customiser

 To see how your site's changes look, click the 'Site Preview' button, or copy and paste the text address into a new browser tab

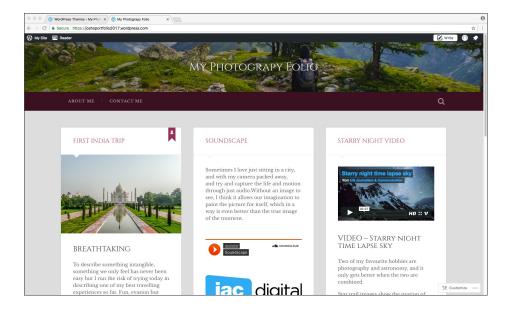

 Your changes should appear and work well!

#### USING SOCIAL MEDIA SHARING

| 👔 My Site 🛛 🖬 R                            | ader                |                                                                                                    |               |                                                   |                    | 🗹 Write     | 0 |
|--------------------------------------------|---------------------|----------------------------------------------------------------------------------------------------|---------------|---------------------------------------------------|--------------------|-------------|---|
| My Photograpy Fr                           | lio<br>ordpress.com |                                                                                                    |               |                                                   |                    | _           |   |
| Site Preview                               |                     | Insights Days Weeks Month                                                                                                    | s Years       |                                                   |                    | Followers 1 |   |
| <ol> <li>Free domain with a pla</li> </ol> | -                   |                                                                                                    |               |                                                   | VIEWS              |             |   |
| nll Stats                                  |                     |                                                                                                    |               |                                                   |                    | 10          |   |
| O Plan                                     | Free                |                                                                                                    |               |                                                   |                    |             |   |
| Publish                                    |                     |                                                                                                    | G             | No activity this period                           |                    | 5           |   |
| Blog Posts                                 | Add                 |                                                                                                    |               |                                                   |                    |             |   |
| Pages                                      | Add                 |                                                                                                    |               |                                                   |                    | 0           |   |
|                                            |                     |                                                                                                    |               | n 10 Jun 11 Jun 12 Jun 13 Jun 14 Jun 15 Jun       |                    | 0.201.55    |   |
| Media Media                                | Add                 | views                                                                                                    | visitors<br>0 | s ★ likes<br>0                                    | сом                |             |   |
| Personalize                                |                     |                                                                                                    |               |                                                   |                    |             |   |
| Themes                                     | Customize           | ÷                                                                                                    | 5             | Stats for June 22, 2017<br>Last update: 9:33 AM • |                    |             |   |
| Configure                                  |                     | <b>The second second s</b> |               |                                                   |                    |             |   |
| < Sharing                                  |                     | Posts & Pages                                                                                                    | > Referrer    | 's >                                              | Countries          |             |   |
| 2 People                                   | Add                 | No posts or pages viewed                                                                                                    |               | No referrers recorded                             | No countries recon | ded         |   |
| 👾 Plugins                                  | Add                 | Search Terms                                                                                                    | > Authors     |                                                   | Clicks             |             |   |
| Domains                                    | Add                 | No search terms recorded                                                                                                    |               | No posts or pages viewed                          | No clicks recorde  |             |   |
| D Settings                                 |                     |                                                                                                    |               | The posts of pages visiting                       |                    |             |   |
|                                            |                     | Videos                                                                                                    |               |                                                   |                    |             |   |
|                                            |                     |                                                                                                    |               |                                                   |                    |             |   |

- There are different ways to integrate social media accounts with your wordpress site. You can have blog posts that you publish, automatically be posted to your own social media accounts.
- To enable this, click on 'Sharing

 Click on the 'connect' button next to the social media account you'd like to connect with

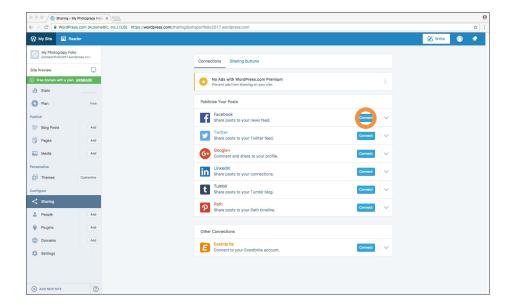

|                        | Facebook                                                                    |         |
|------------------------|-----------------------------------------------------------------------------|---------|
| Secure https://ww      | .facebook.com/login.php?skip_api_login=1&api_key=249643311490&signed_next=1 | l&next= |
| Facebook               |                                                                             |         |
| Log in to use your Fac | ook account with WordPress.                                                 |         |
|                        | Email or Phone:                                                             |         |
|                        | Password:                                                                   |         |
|                        | Log In                                                                      |         |
|                        | Forgotten account?                                                          |         |
|                        |                                                                             |         |
|                        | Create New Account                                                          |         |
|                        |                                                                             |         |
|                        |                                                                             |         |
|                        |                                                                             |         |
|                        |                                                                             |         |
|                        |                                                                             |         |

- You should get a popup window allowing you to login with your account details
- Fill out your login details and click 'Log in' to connect that social media platform

| 🔍 🔍 🔍 🛞 Sharing < My Photograp                          | Folic X                                                                           |           | Θ         |
|---------------------------------------------------------|-----------------------------------------------------------------------------------|-----------|-----------|
| $\in$ $\rightarrow$ C $\blacksquare$ WordPress.com (Au  | mattic, Inc.) [US] https://wordpress.com/sharing/joshsportfolio2017.wordpress.com |           | <b>\$</b> |
| 🛞 My Site 📧 Reader                                      |                                                                                   | 🔀 Write 🕥 |           |
| My Photograpy Folio<br>joshsportfolio2017.wordpress.com | Connections Sharing Buttons                                                       |           |           |
| Site Preview E                                          |                                                                                   |           |           |
| Free domain with a plan <u>UPGRADE</u> II Stats         | No Ads with WordPress.com Premium     Prevent ads from shawing on your site.      |           |           |
| 🕜 Plan 🕫                                                | Publicize Your Posts                                                              |           |           |
| Publish                                                 | Facebook Share posts to your news feed.                                           |           |           |
| Pages A                                                 | Twitter Connect V                                                                 |           |           |
| Media A                                                 | Google+<br>Comment and share to your profile.                                     |           |           |
| Personalize                                             | LinkedIn Share posts to your connections.                                         |           |           |
| Configure                                               | tumbir Share posts to your Tumbir blog. Connect 🗸 🗸                               |           |           |
| < Sharing                                               | Path Connect V<br>Share posts to your Path timeline.                              |           |           |
| 🖞 Plugins 🗛                                             |                                                                                   |           |           |
| Domains     A                                           | Eventbrite Connect to your Eventbrite account.                                    |           |           |
| 🔅 Settings                                              |                                                                                   |           |           |
|                                                         |                                                                                   |           |           |
| ADD NEW SITE                                            |                                                                                   |           |           |

 You can also click the down arrow, to drop down options for sharing

- grapy Folio X 🕑 Write 🕥 , 0 My Photog ioshsportfolis Conr ions Sharing Buttons Site Previev No Ads with WordPress.com Premium Prevent ads from showing on your site. D Free d II Stats O Plan Publicize Your Posts Facebook Share posts to your news feed. Connect 📑 Blog Po Eria Pages SHARE: Media Themes Connect to automatically share posts on Facebook page or profile. Add a sharing button to your posts so can share your story with their friends < Sharing Twitter Share posts to your Twitter feed. ect 2 People Add Google+ Comment and share to your profile 👾 Plugins Add LinkedIn Share posts to your connections. Domains Add Setting: t Tumblr Share posts to your Tumblr blog. Path Share posts to your Path timeline Connect (+) ADD 0
- Here you can click on the 'sharing button' link to add buttons for user to click on your posts

|                                                | Photograpy Folio X            |                               |                                                                             |                                            |         |   |    |
|------------------------------------------------|-------------------------------|-------------------------------|-----------------------------------------------------------------------------|--------------------------------------------|---------|---|----|
| · → C 🔒 WordPres                               | s.com (Automattic, Inc.) [US] | https://wordpress.com/sharing | g/buttons/joshsportfolio2017.wordpress.com                                  |                                            |         |   | \$ |
| 🕅 My Site 🗖 Rea                                | der                           |                               |                                                                             |                                            | 🔀 Write | 0 |    |
| My Photograpy Folic<br>joshsportfolio2017.word | press.com                     |                               |                                                                             |                                            |         |   |    |
| Site Preview                                   | Q                             |                               | Connections Sharing Buttons                                                 |                                            |         |   |    |
| ) Free domain with a plan                      | UPGRADE                       |                               | No Ads with WordPress.com Premium<br>Prevent ads from showing on your site. |                                            |         |   |    |
| III Stats                                      |                               |                               |                                                                             |                                            |         |   |    |
| 🕢 Plan                                         | Free                          |                               | Allow readers to easily share your posts with of<br>your site.              | thers by adding sharing buttons throughout |         |   |    |
| Publish                                        |                               | (                             | Edit label text                                                             |                                            |         |   |    |
| Blog Posts                                     | Add                           |                               | PRE                                                                         | WEW                                        |         |   |    |
| Pages                                          | Add                           |                               | SHARE THIS:                                                                 |                                            |         |   |    |
| Media Media                                    | Add                           |                               | Press This Y Twitter Facebook G*                                            | Google                                     |         |   |    |
| Personalize                                    | Customize                     |                               | F# Reblog * Like                                                            |                                            |         |   |    |
| Configure                                      |                               |                               | Edit sharing buttons + Add "More" butto                                     | $\mathbf{\cap}$                            |         |   |    |
| < Sharing                                      |                               |                               |                                                                             |                                            |         |   |    |
| 2 People                                       | Add                           |                               | Icon & Text                                                                 | Reblog & Like<br>Show reblog button        |         |   |    |
| \psi Plugins                                   | Add                           |                               | Clicon Only<br>Text Only                                                    | Show like button                           |         |   |    |
| Domains                                        | Add                           |                               | Official Buttons                                                            |                                            |         |   |    |
| Settings                                       |                               |                               |                                                                             | Save Changes                               |         |   |    |
|                                                |                               |                               | Options                                                                     |                                            |         |   |    |
|                                                |                               |                               | Show sharing buttons on                                                     | Comment Likes                              |         |   |    |
| ADD NEW SITE                                   | 0                             |                               | Front Page, Archive Pages, and Search                                       | On for all posts                           |         |   |    |

- Clicking the 'Edit label text' button will allow you to change the sentence of 'Share this' to another sentence
- Clicking 'Edit sharing buttons' will allow you to change the buttons available to users.
- Clicking the '+ Add "More" button' allows you to create a button that will have a drop down menu of extra sharing platforms for users

| O     O     Sharing < My Photograpy Folic ×                                                                                                    |                                                                                                    | 6         |
|----------------------------------------------------------------------------------------------------|----------------------------------------------------------------------------------------------------|-----------|
| ← → C ■ WordPress.com (Automattic, Inc.) [US] https://wordpress.co                                                                                                    | om/sharing/buttons/joshsportfolio2017.wordpress.com                                                                                                    | rrite 🕥 🔹 |
| Wy Photograpy Folio<br>Interpretention 2012 and provide a some<br>Site Provider<br>Production<br>Production<br>Production<br>Pages<br>Nation<br>Prosenties<br>Prosenties<br>Configures | Edit label lat           Statut Tris:           We want the first of the status of the status o         |           |
| <ul> <li>&lt; Sturing</li> <li>▲ Propie</li> <li>Adi</li> <li>         Program         Adia     </li> <li>O Domains     <li>Adia</li> <li>O Sentings</li> </li></ul>                   | Options       Comment Likes         Image: Second second seco |           |
| ADD NEW SITE     ⑦                                                                                                    |                                                                                                    |           |

- In the Options section, you can also change where sharing buttons are located on your site by ticking different boxes
- You can also type in a twitter name that will be included in tweets when people share with the twitter button

 When you have completed your changes, make sure to click the 'Save changes' button

|                                            | My Photograpy Folio X         |                                |                                                   |                     |                                                   |         |   |
|--------------------------------------------|-------------------------------|--------------------------------|---------------------------------------------------|---------------------|---------------------------------------------------|---------|---|
|                                            | ess.com (Automattic, Inc.) [U | https://wordpress.com/sharing/ | buttons/joshsportfolio2017.wordpr                 | ess.com             |                                                   |         |   |
| 🛞 My Site 🗖 R                              | eader                         |                                |                                                   |                     |                                                   | 🔀 Write | ( |
| My Photograpy Fi<br>joshsportfolio2017.w   | ordpress.com                  |                                | 🖋 Edit label text                                 |                     |                                                   |         |   |
| Site Preview                               | •                             |                                |                                                   | PREVI               | EW                                                |         |   |
| <ol> <li>Free domain with a pla</li> </ol> | -                             |                                | SHARE THIS:                                       |                     |                                                   |         |   |
| II Stats                                   |                               |                                | 🛞 Press This 🖉 Twitt                              | G+ G                | oogle                                             |         |   |
|                                            |                               |                                |                                                   |                     |                                                   |         |   |
| Plan                                       | Free                          |                                | One blogger likes this.                           |                     |                                                   |         |   |
| Publish                                    |                               |                                | Edit sharing buttons                              | + Add "More" button |                                                   |         |   |
| Blog Posts                                 | Add                           |                                |                                                   | 1 100 1000 0000     |                                                   |         |   |
| 🗐 Pages                                    | Add                           |                                | Button style     Icon & Text                      |                     | Reblog & Like Show reblog button                  |         |   |
| 🔛 Media                                    | Add                           |                                | C Icon Only                                       |                     | Show like button                                  |         |   |
|                                            |                               |                                | Official Buttons                                  |                     |                                                   |         |   |
| Personalize                                |                               |                                |                                                   |                     | Save Changes                                      |         |   |
| Themes                                     | Customize                     |                                |                                                   |                     |                                                   |         |   |
| Configure                                  |                               |                                |                                                   |                     |                                                   |         |   |
| < Sharing                                  |                               |                                | Options                                           |                     |                                                   |         |   |
| 2 People                                   | Add                           |                                | Show sharing buttons or<br>Front Page, Archive P. |                     | Comment Likes<br>On for all posts                 |         |   |
| U Plugins                                  | Add                           |                                | Results<br>V Posts                                | ages, and ocaron    | Twitter username                                  |         |   |
|                                            |                               |                                | Pages                                             |                     | @usemame                                          |         |   |
| Domains                                    | Add                           |                                | Media                                             |                     | This will be included in tweets when people share |         |   |
| Settings                                   |                               |                                |                                                   |                     | using the Twitter button.                         |         |   |
|                                            |                               |                                |                                                   |                     | Save Changes                                      |         |   |
|                                            |                               |                                |                                                   |                     |                                                   |         |   |
| ADD NEW SITE                               | 0                             |                                |                                                   |                     |                                                   |         |   |

#### **SHARING ON POSTS**

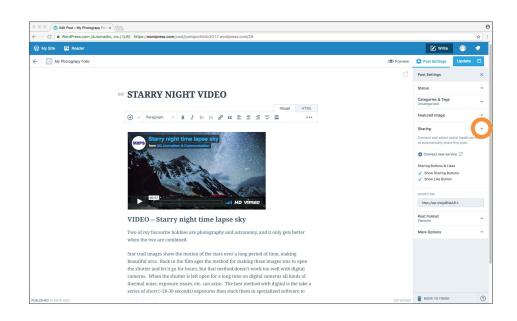

- If you want to change the sharing options on a specific blog post, navigate to the editor of that post, and click the drop down arrow next to 'sharing'
- You can tick or un-tick the options eg: "show like button'

 Then click on the underlined link of 'Post updated on 'My photography site" to open the website in a new tab

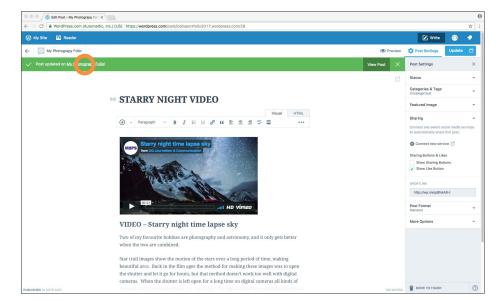

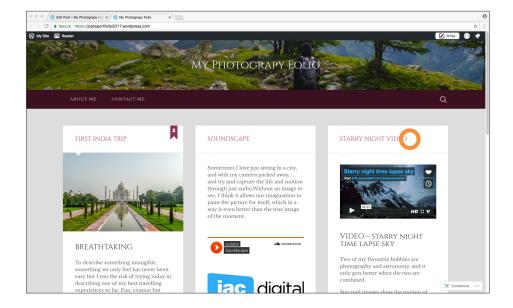

 To check the update on the specific post, click on the post title

| Content of the second second s | ARRY NIGHT VIDEO - My PILX                                                                                                    | θ           |
|----------------------------------------------------------------------------------------------------|----------------------------------------------------------------------------------------------------|-------------|
| ← → C a Secure https://joshsportfolio2017.w                                                                                                    | a Secure https://joshsportfolio2017.wordpress.com/2017/06/08/statry-right-time-lapse-video/  x  i                                                                                                    |             |
| 🚯 My Site 📅 Reader                                                                                                    | anii HD :: vimeo                                                                                                    | 🗹 Write 💽 🔶 |
|                                                                                                    | VIDEO – Starry night time lapse sky                                                                                                    |             |
|                                                                                                    |                                                                                                    |             |
|                                                                                                    | beautiful arcs. Back in the film ages the method for making these images was to<br>open the shutter and let it go for hours, but that method doesn't work too well<br>with digital cameras. When the shutter is left open for a long time on digital<br>cameras all kinds of thermal noise, exposure issues, ext. can arise. The best<br>method with digital is the take a series of short (-20-30 seconds) exposures then |             |
|                                                                                                    | Advantuments<br>Occassionally, some of your violants may see an authentisement here<br>You can hole these afts completely by upgending to one of our paid plans.                                                                                                    |             |
|                                                                                                    |                                                                                                    |             |

- Scroll to the bottom and you can see the changes to make sure they were updated
- Eg: we have removed the 'Show sharing buttons' option)
- · Close the tab

Click the 'My Site' link to return to the dashboard

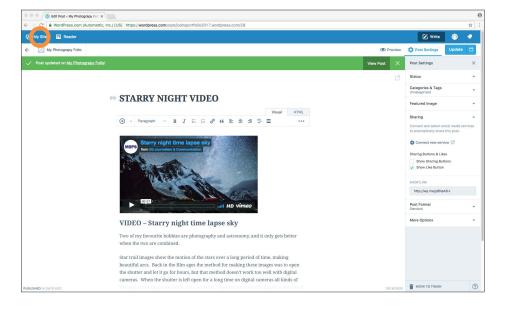

#### SHARING A POST ELSEWHERE

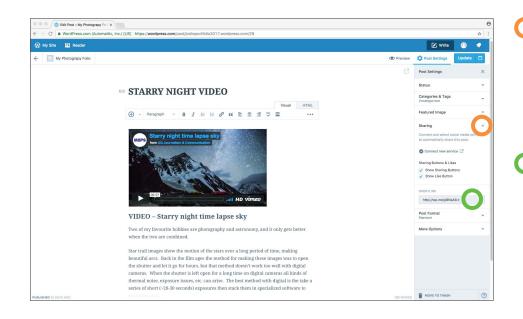

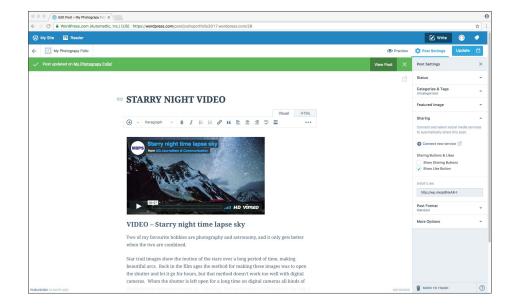

- If you want an easy shareable URL link of a blog post you've made, navigate to the editor of that post, and click the drop down arrow next to 'sharing'
- You'll notice the ''SHORTLINK" text field
  - Copy the text link in this field and post it on social media, or email, or on another blog post to direct viewers to this page
  - Click the 'My Site' link to return to the dashboard

#### USING CATEGORIES AND TAGS

Categories and tags help you organize your web site or blog and help your users find the information they want. A blog category is a topic you address on your blog. And a tag is a more specific detail. For example on a photography blog could have a category called 'travel'. And for those same posts the tags might be 'india', 'train' or 'paris'. It's good to keep in mind what readers could potentially search for eg: "travel india".

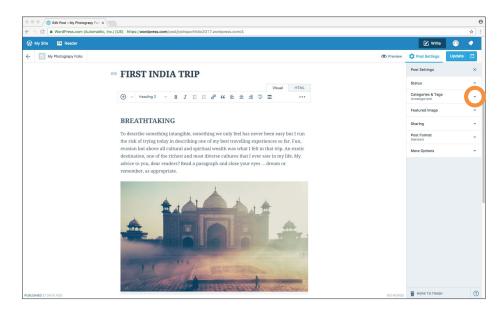

- To add a category, click on a blog post to edit it. You can see that because no category was set, it is 'uncategorized.
- Click the drop down arrow at 'Categories and Tags'

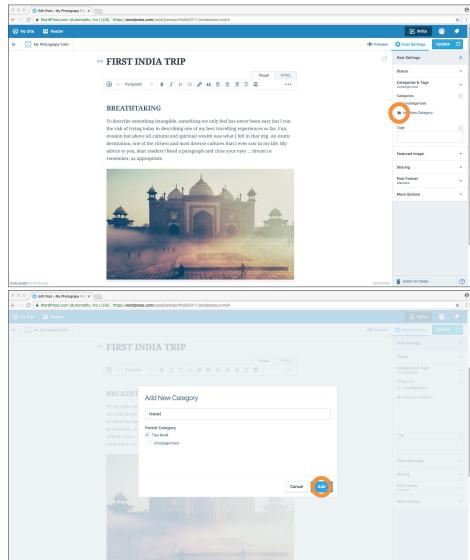

 If you have previous categories, you can type into the text field to set them to this post. Otherwise, click on 'Add New Category' to create a new category

- You should see a popup window
- You can also set the heirarchy by ticking the 'Top level' box, or by clicking an existing category to add your new category under
- Type in a category name such as 'Travel'
- Click the 'Add' button

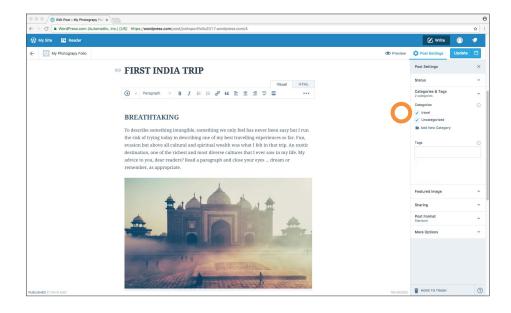

 Now you can see that the post has now been categorised with 'travel'

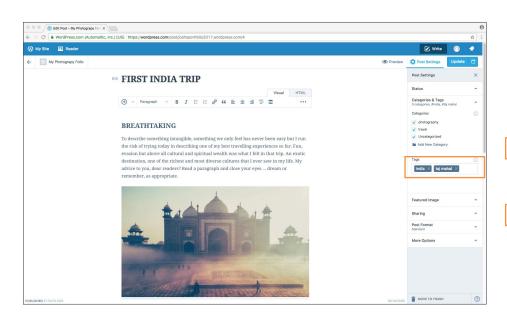

- You can also add multiple categories such as 'photography' etc. Now let's add a tag. Tag's are more specific than categories.
- Type in 'india' and hit the return/enter key on your keyboard.
- Then add in 'taj mahal' and hit the return/enter key on your keyboard.

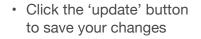

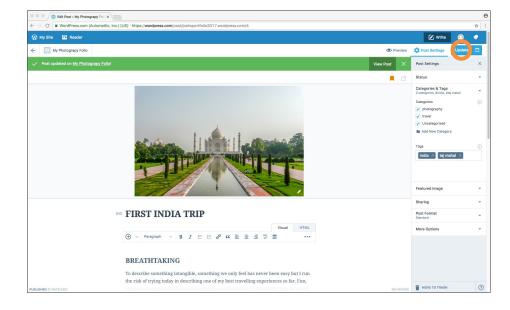

- C WordPress.com (Automattic, Inc.) Θ 🕑 Write • 0 My Photograpy Folio D Post Se Preview View Post X Post Settings Status . 2 Categories & Tags 3 categories, #india, #taj mah Categories photograp travel india  $\times$  taj mahal  $\times$ Featured Image Sharing •• FIRST INDIA TRIP Post Format Standard Visual HTML More Options  $\oplus$   $\vee$  Paragraph  $\vee$  B  $I \equiv \equiv \mathscr{O}$  44  $\equiv \pm \pm \checkmark \equiv$ BREATHTAKING To describe something intangible, something we only feel has never been easy but I run the risk of trying today in describing one of my best travelling experiences so far. Fun, MOVE TO TRAS 0
- · Your post is updated

### USING CATEGORIES AND TAGS WITHIN YOUR SITE

| 🛞 My Site 🛛 🖬 R                            | sader        |                             |                   |                             |                               |                             | Ø                  | Write 🕥 |  |
|--------------------------------------------|--------------|-----------------------------|-------------------|-----------------------------|-------------------------------|-----------------------------|--------------------|---------|--|
| My Photograpy Fo                           | ordoness.com |                             |                   |                             |                               |                             |                    |         |  |
| Site Preview                               |              | Insights Days Weeks         | Months Yea        | rs                          |                               |                             | Followers (1)      |         |  |
| <ol> <li>Free domain with a pla</li> </ol> |              |                             |                   |                             |                               | VIE                         |                    |         |  |
| <u>⊥ll</u> Stats                           |              |                             |                   |                             |                               |                             | 10                 |         |  |
| O Plan                                     | Free         |                             |                   |                             |                               |                             |                    |         |  |
| Publish                                    |              |                             |                   | No activity                 | this period                   |                             | 5                  |         |  |
| Blog Posts                                 | Add          |                             |                   |                             |                               |                             |                    |         |  |
| Pages                                      | Add          | Jun 1 Jun 2 Jun 3 Jun 4 Jun | 5 Jun 6 Jun 7 Jun | 8 Jun 9 Jun 10 Jun 11 Jun 1 | 12 Jun 13 Jun 14 Jun 15 Jun 1 | 16 Jun 17 Jun 18 Jun 19 Jun | 20 Jun 21 Jun 22 0 |         |  |
| Media                                      | Add          | ⊕ views<br>0                |                   |                             | ★ LIKES                       |                             | COMMENTS           |         |  |
| Personalize                                |              |                             |                   |                             |                               |                             |                    |         |  |
| Themes                                     | Customize    | ←                           |                   | Stats for Jur               |                               |                             |                    |         |  |
| Configure                                  |              |                             |                   |                             |                               |                             |                    |         |  |
| < Sharing                                  |              | Posts & Pages               |                   | Referrers                   |                               | Countries                   |                    |         |  |
| 2 People                                   | Add          | No posts or pages view      | wed               | No referren                 | s recorded                    | No countr                   | ies recorded       |         |  |
| 👾 Plugins                                  | Add          | Search Terms                |                   | Authors                     |                               | Clicks                      |                    |         |  |
| Domains                                    | Add          | No search terms recor       | rded              | No posts or p               | ages viewed                   | No click                    | s recorded         |         |  |
| Settings                                   |              |                             |                   |                             |                               |                             |                    |         |  |
|                                            |              | Videos                      |                   |                             |                               |                             |                    |         |  |
|                                            |              | No videos played            |                   |                             |                               |                             |                    |         |  |

- To make use of this category and tag feature, let's make something for the user to click. First let's view the site as it is live
- Click on the 'Site
   Preview' link

 Now to view the site live, click the 'open in new tab' icon

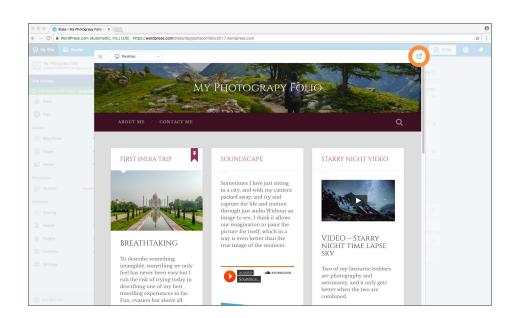

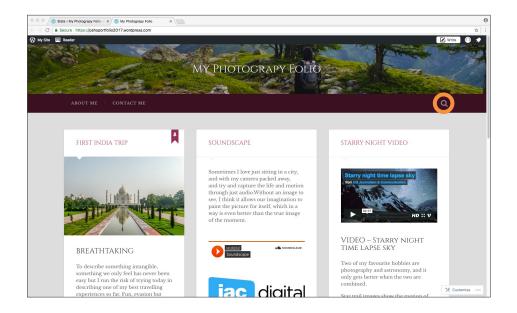

- Now let's do a search for a category
- Click the magnifying glass icon to bring up the search text field

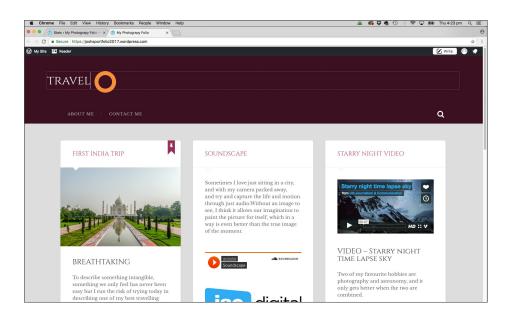

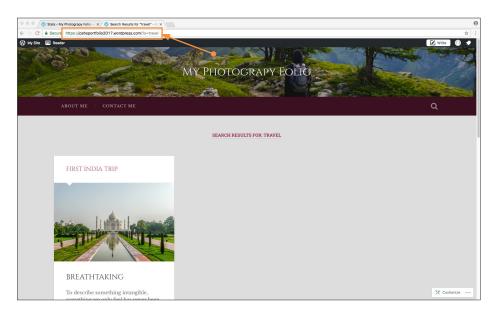

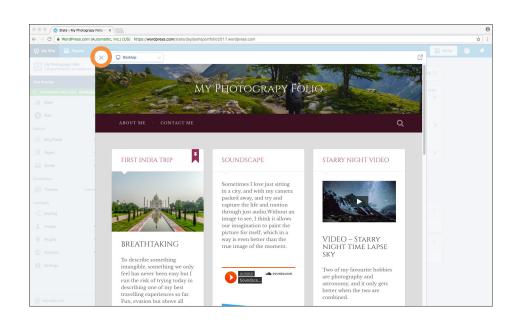

 Type in 'travel' and hit enter/return

- You can see the results of the search. If we had more posts that were categorised with 'travel', then they would appear in these results. In the future if we were to make more posts with the 'travel' category attached, then they would appear here. Highlight the new URL (note that it now includes: "?s=travel") and copy the URL. This is a URL we want to keep and use in a moment
- · Close this browser tab
- Hit the 'X' button

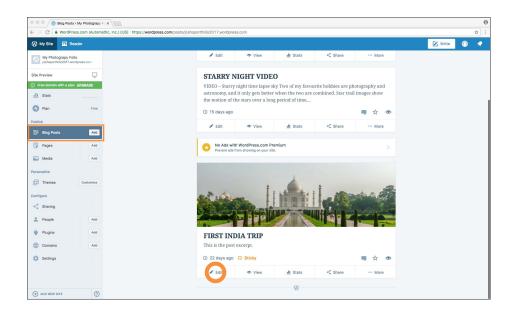

 Now click on your blog posts and choose the 'First India Trip' post to edit it

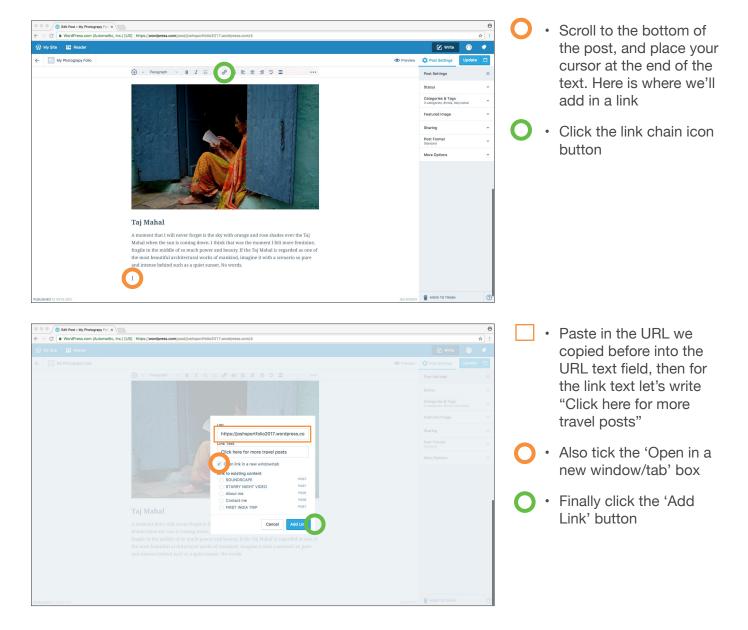

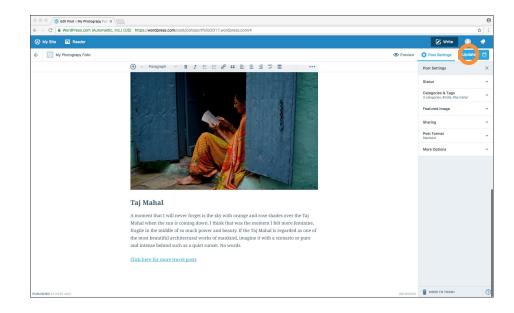

- You can see now that the link has been added.
- Click 'Update' to update your post.

 When your update is done, click the 'preview' button

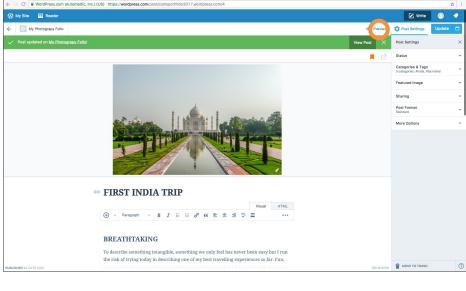

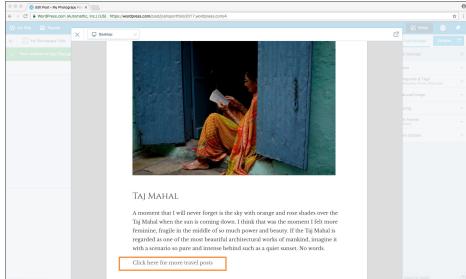

 Scroll down the post to see the link, and click the link

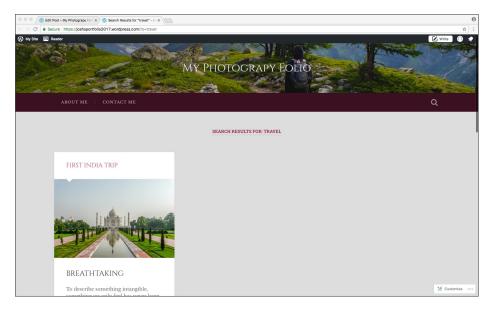

 You should have a new browser tab open, and it should show the URL that we copy and pasted with the text 'Search results for travel'

- Right now only one post is categorised as 'travel', so only one post shows in the results. But if you
  created more posts tagged with travel, then those posts would appear here. This is great way to link
  content within your blog, and to enable readers to move around more within your website. You could
  make search result URL links like this for other categories, tags, or even combinations of the two for
  example: travel + india.
- Close the tab

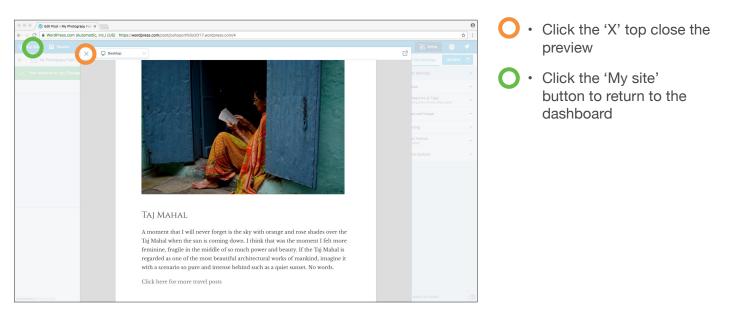

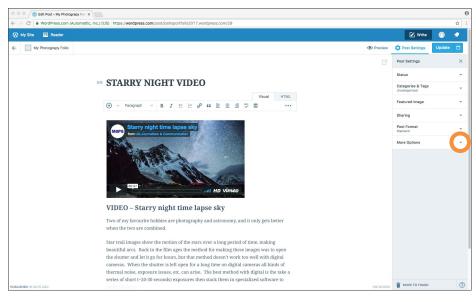

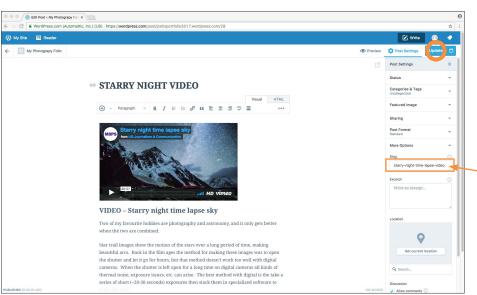

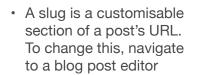

 Click the drop down arrow of 'More Options'

- You can see the automatic URL extension (or slug) is 'starry-nighttime-lapse'. This is long, and if you wanted it to be easier to type in, share or be searchable, then you can change the slug here
- Let's change it to be 'star-video'
- Click the update button to save these changes
- Click the 'preview' link

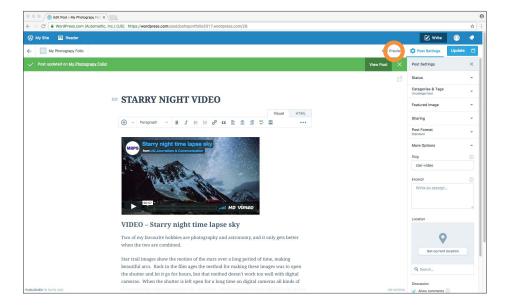

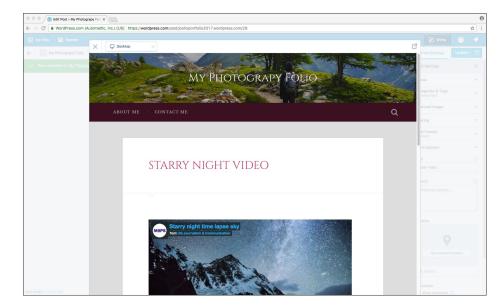

Click the 'open in new tab' button

- You can see the end section of the URL has now changed to be shorter and easier to remember
- · Close the tab

- text restance in text restance in text restance
- Click the 'My site' link to navigate back to the dashboard

**X** 0

ze 🖋 Edit 📲 St

#### MORE EXPANDED TUTORIALS:

Here is more training in greater depth Lynda.com https://www.lynda.com/WordPress-tutorials/WordPress-com-Essential-Training/461840-2.html

Here is how you can build a wordpress site you can host yourself: https://www.lynda.com/WordPress-tutorials/WordPress-Essential-Training/372542-2.html

Here is free extra face-to-face training at the edge: http://www.slq.qld.gov.au/whats-on/calevents/general/learning/short-courses-from-the-edge

Here is a resource for locating paid wordpress templates: https://themeforest.net/